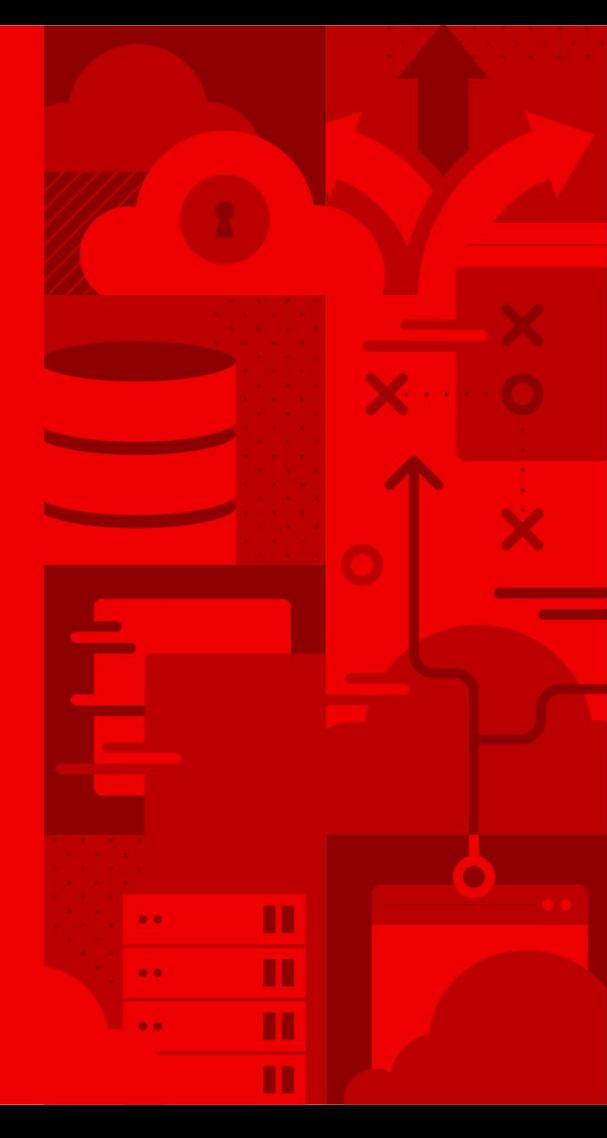

## **How OpenStack enables face recognition with GPUs and FPGAs**

CERN OpenStack Day

May 2019 Erwan Gallen @egallen

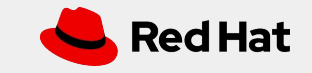

#### About your presenter: Erwan Gallen

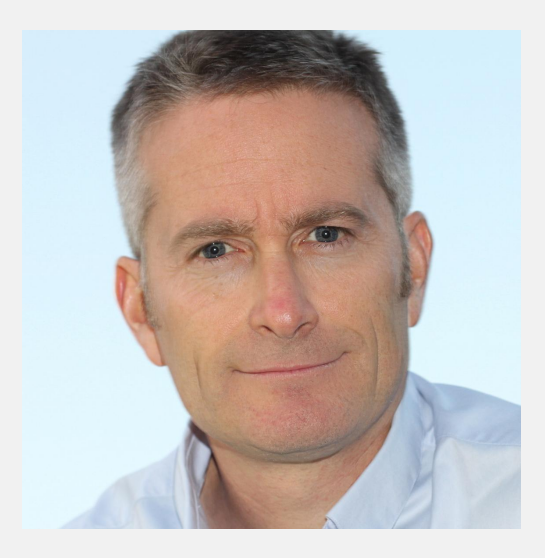

Erwan Gallen IRC: egallen Twitter: @egallen <https://egallen.com> <https://erwan.com>

Product Manager @ Red Hat Compute and HPC Red Hat Cloud Platforms OpenStack French User Group

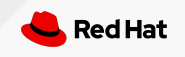

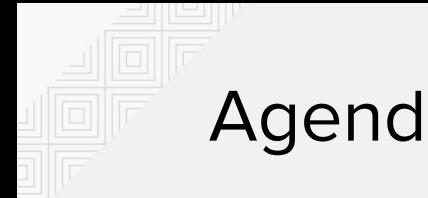

#### Agenda

- What is face recognition?
- Machine Learning algorithms for face recognition
- Hardware accelerators with OpenStack
	- From Edge to Data Center
	- GPUs
	- FPGAs

### **What is face recognition?**

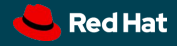

#### Face recognition is not only **face detection**

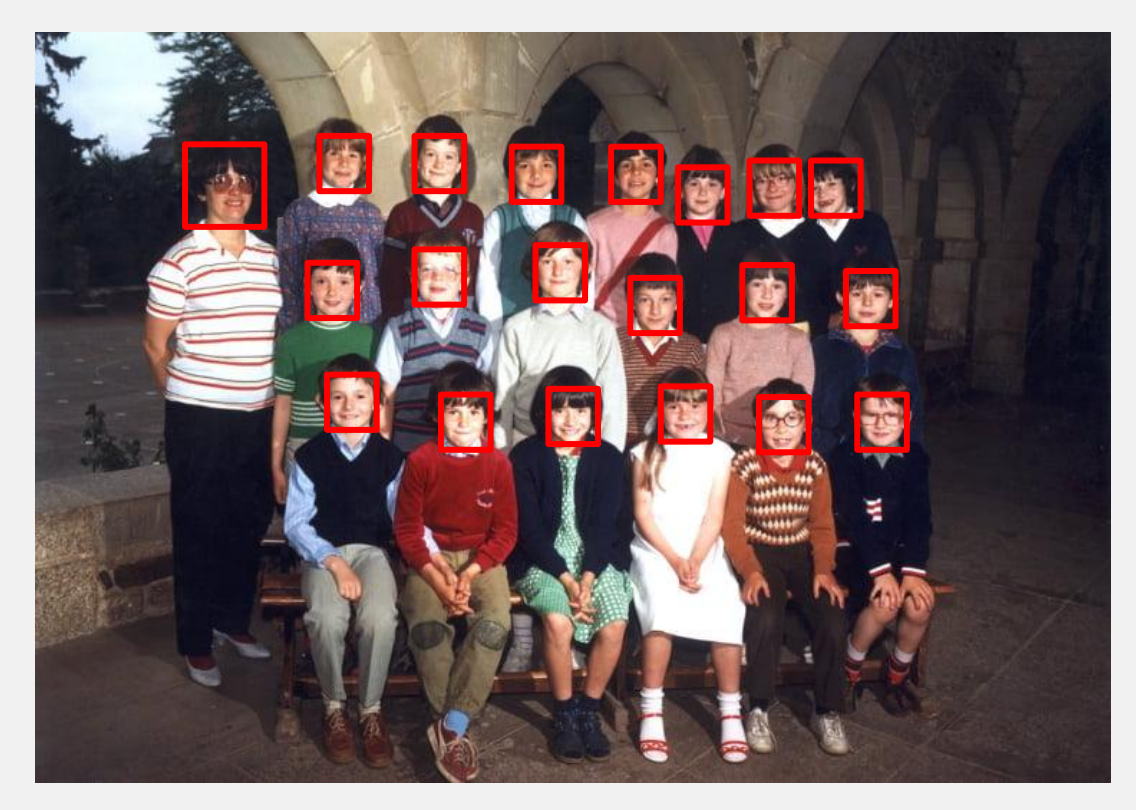

Localize faces in pictures

#### Subset of the face recognition

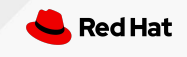

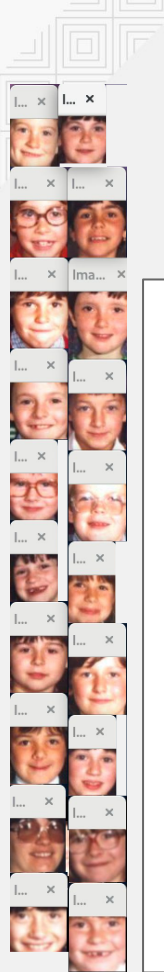

#### Face recognition is not only **face detection**

Testing face\_recognition from Adam Geitgey<https://github.com/ageitgey>:

#### **\$ python find\_faces\_in\_picture.py**

I found 20 face(s) in this photograph.

A face is located at pixel location Top: **159**, Left: **538**, Bottom: **211**, Right: **590** A face is located at pixel location Top: **488**, Left: **405**, Bottom: **550**, Right: **467** A face is located at pixel location Top: **523**, Left: **1006**, Bottom: **585**, Right: **1068** A face is located at pixel location Top: **199**, Left: **1074**, Bottom: **251**, Right: **1126** A face is located at pixel location Top: **170**, Left: **805**, Bottom: **232**, Right: **868** A face is located at pixel location Top: **357**, Left: **833**, Bottom: **419**, Right: **895** A face is located at pixel location Top: **170**, Left: **667**, Bottom: **232**, Right: **729** A face is located at pixel location Top: **522**, Left: **1155**, Bottom: **573**, Right: **1207**

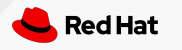

...

#### Face recognition is not **face classification**

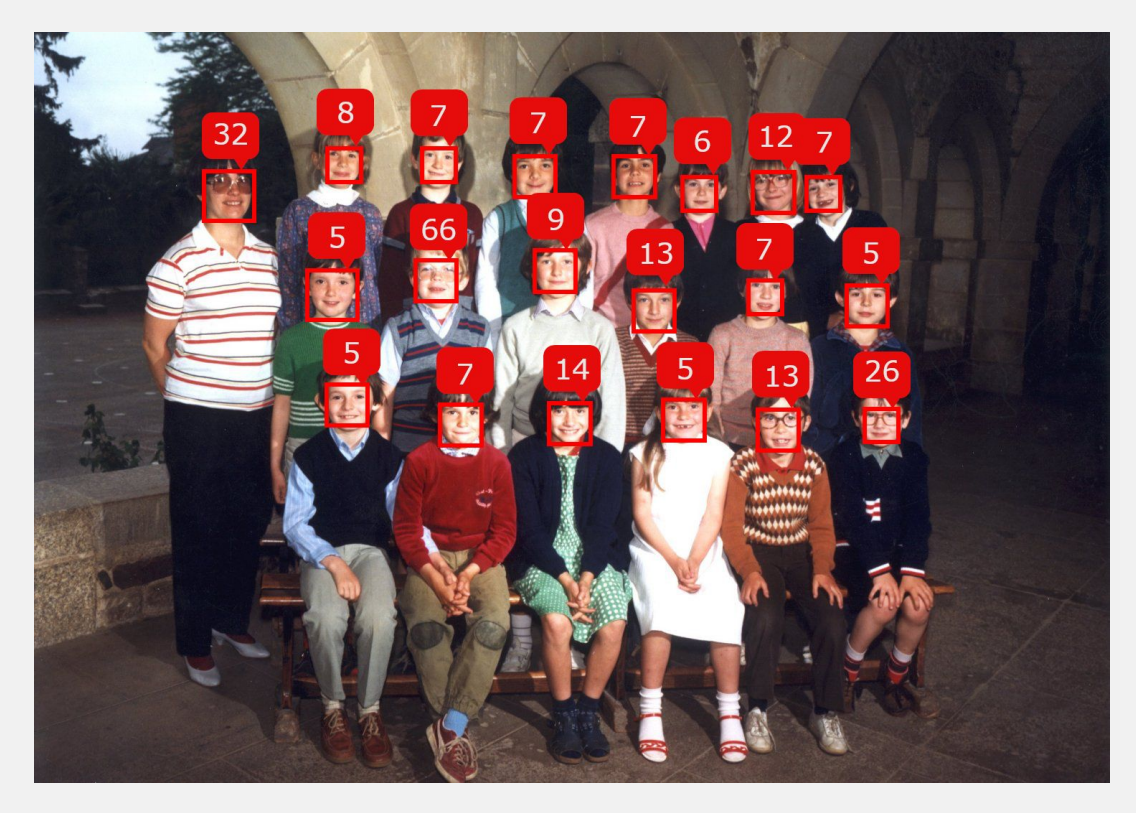

#### Emotion

#### Age (not perfect)

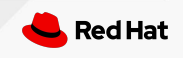

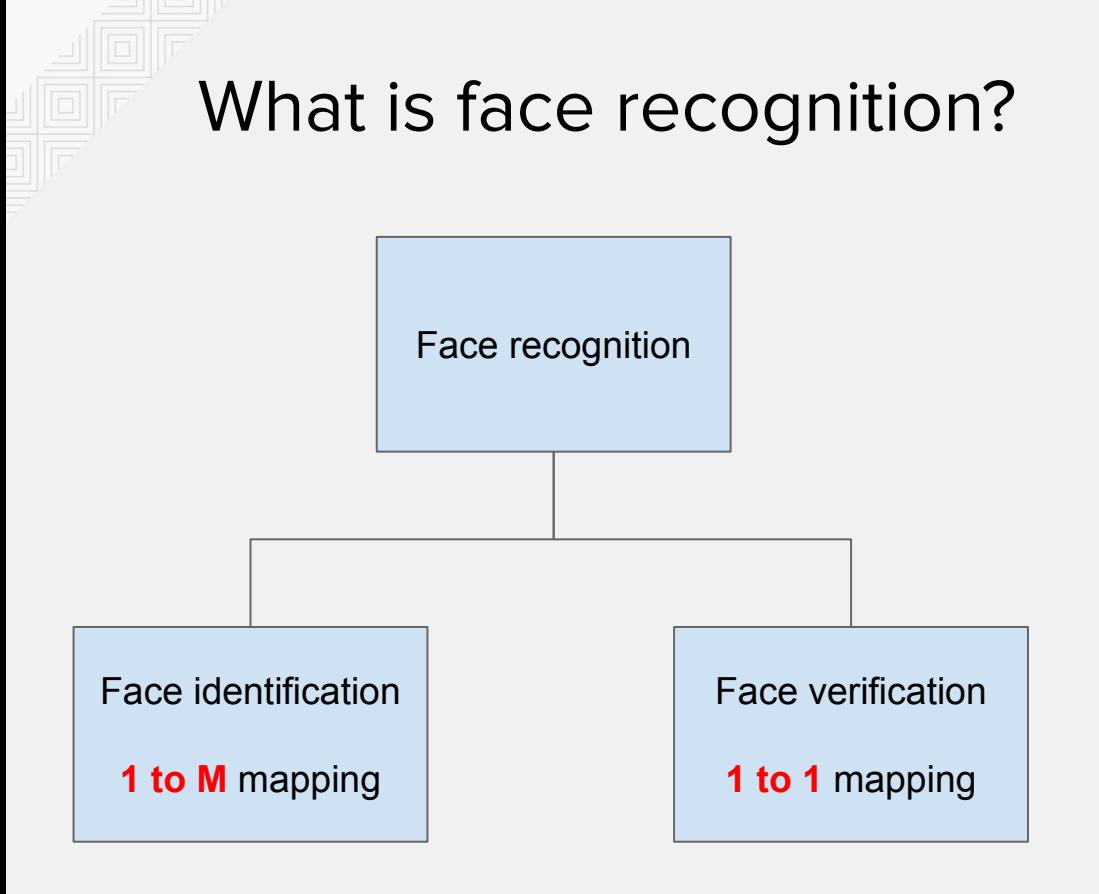

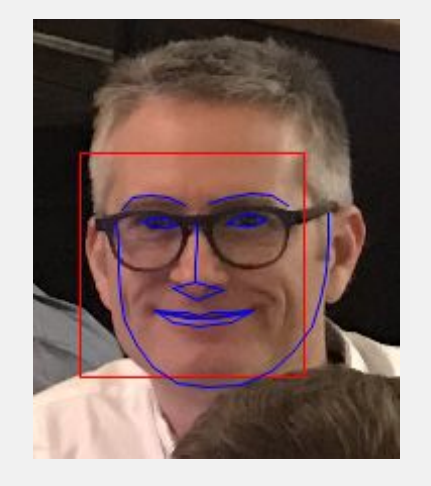

- Identifies persons on face images or video frames like humans
- Extract features from an input face image
- Compare them to labeled features in a database

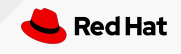

#### What is face recognition? **Face identification**

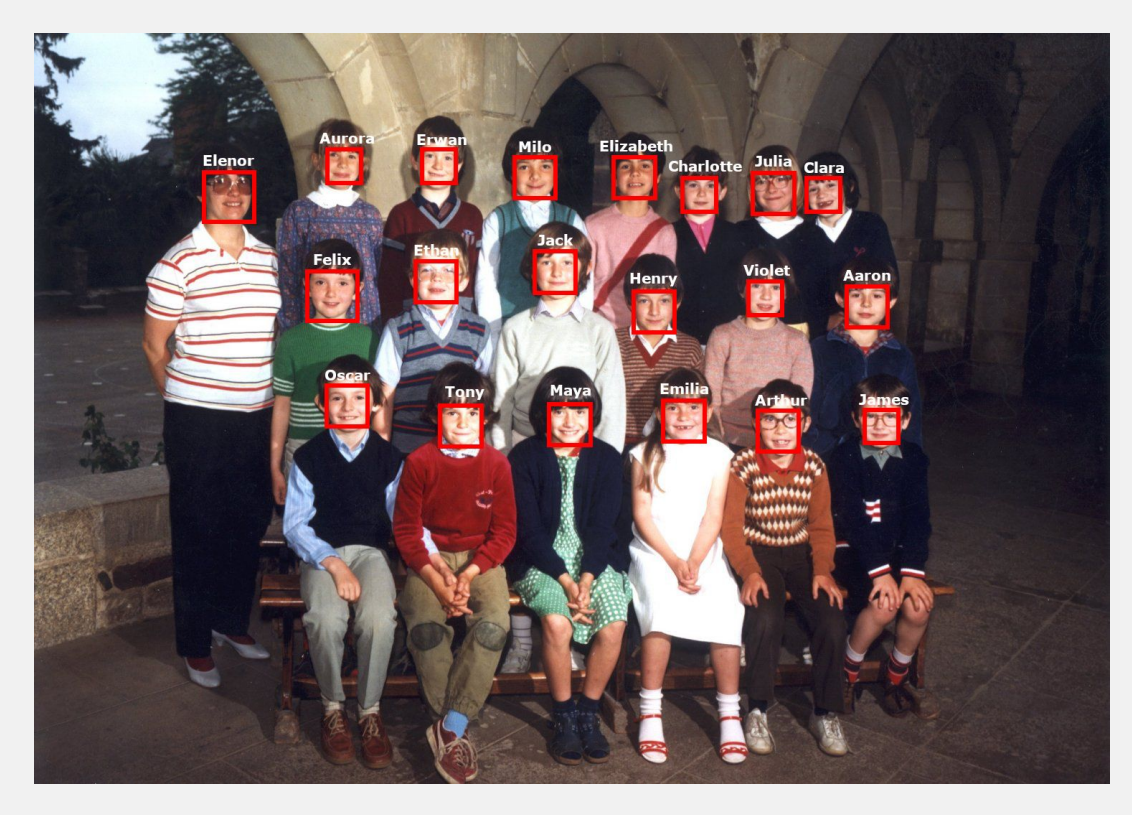

Who this person is? Identify faces

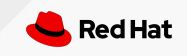

#### What is face recognition? **Face verification**

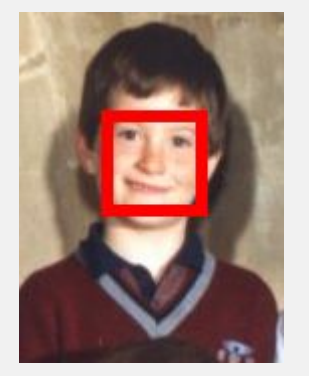

# **Anti-spoofing,**

#### Is that you?

#### Access granted to the ti-spoofing, **Classroom**

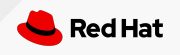

#### Why face recognition?

- Social media
- Photo management software
- Retail security
- Smartphone security
- Airports

...

● Company security

## **Deep face recognition**

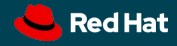

#### Face recognition testing pipeline

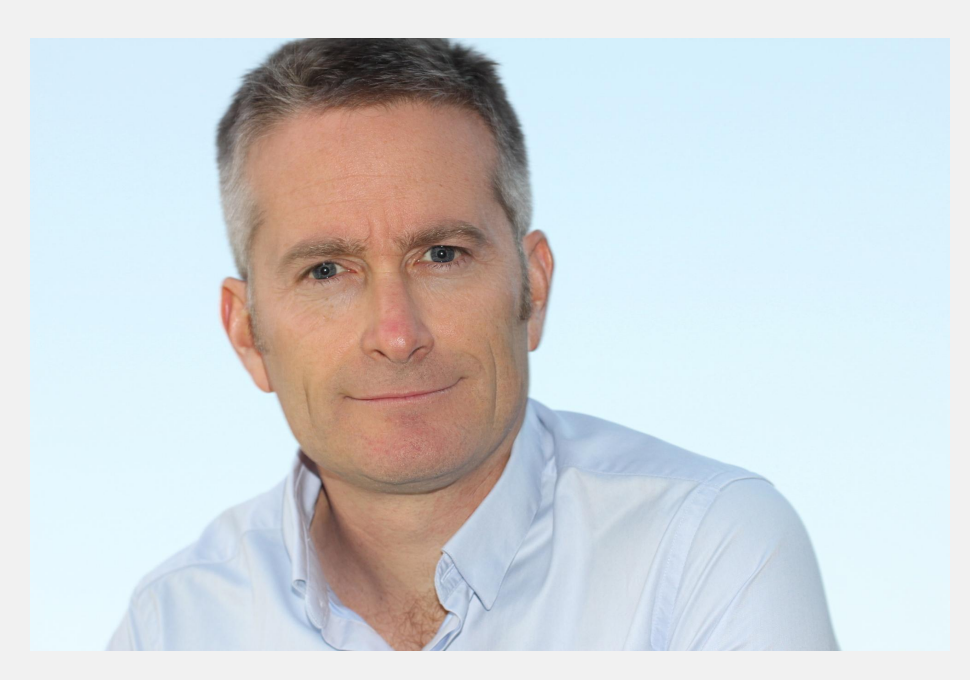

#### Step 1: Locate faces

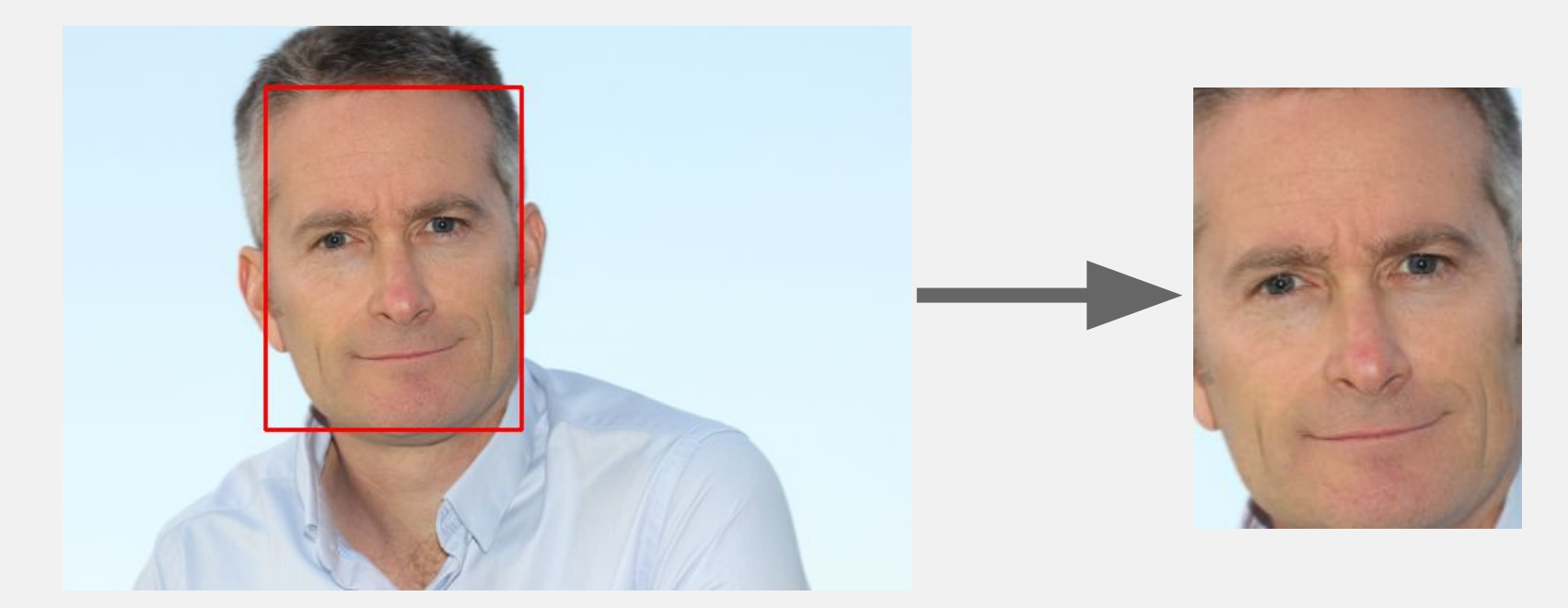

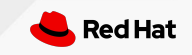

#### Step 2: Identify facial features

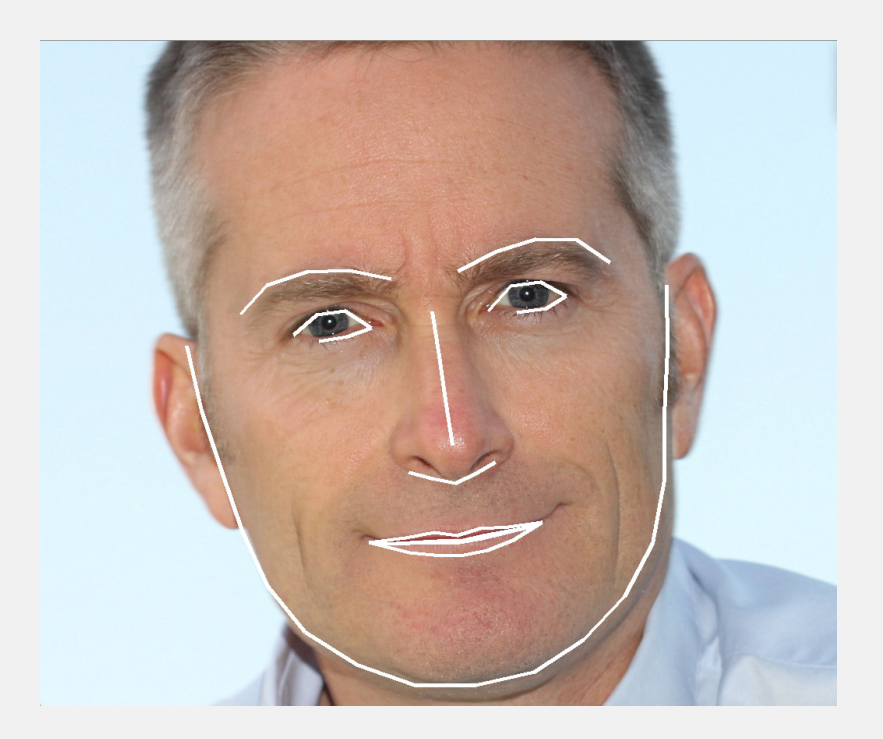

#### 68 face landmarks estimation:

- Eyes
- Eyebrows
- Nose
- **Mouth**
- **Jawline**

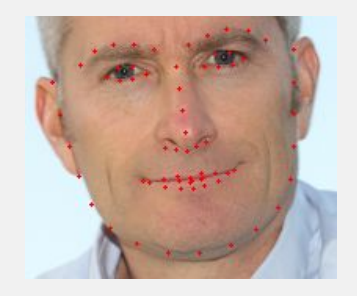

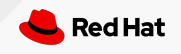

#### Step 3: Align face, data normalization

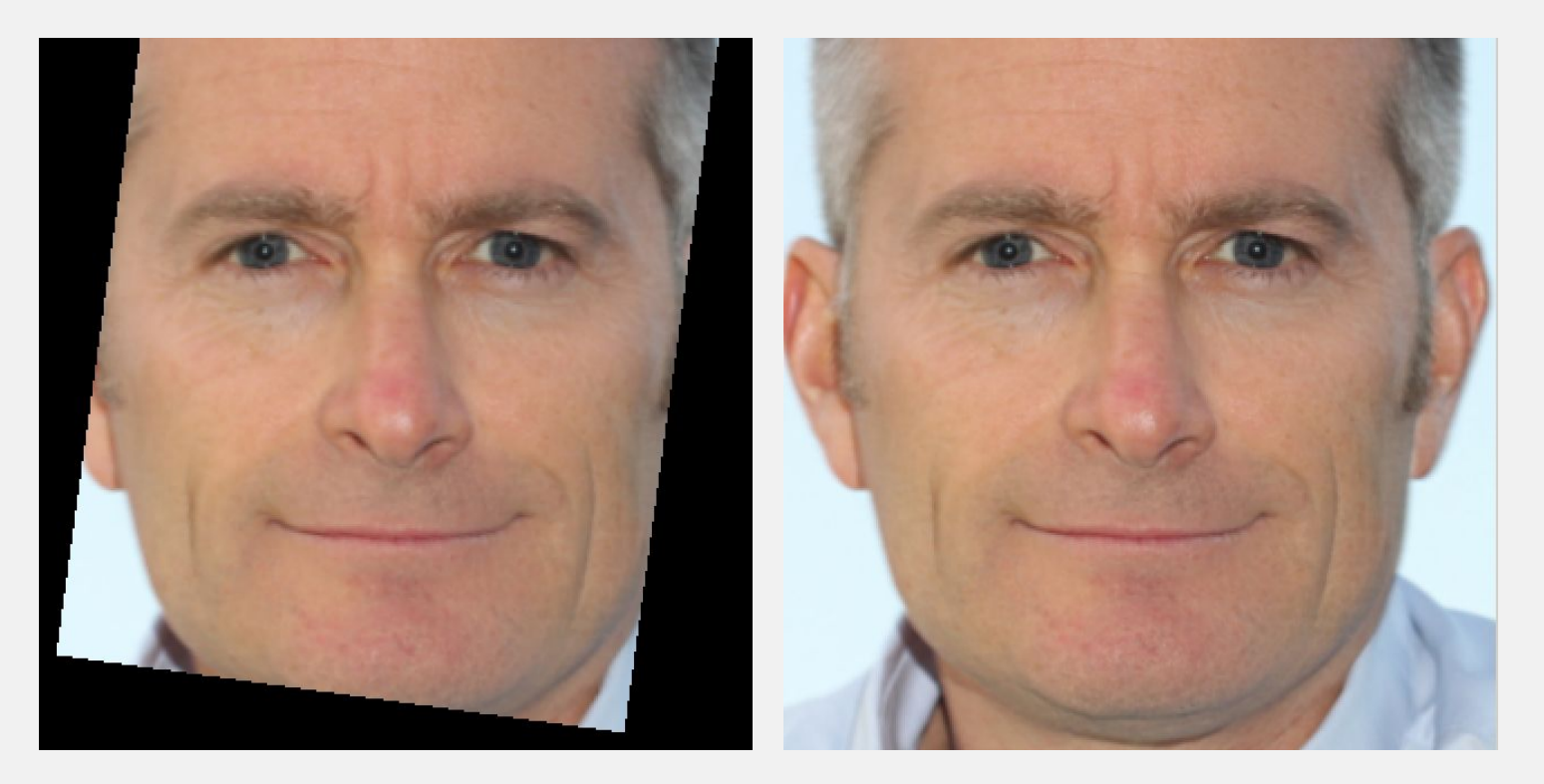

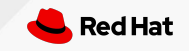

#### Step 4: Extract embeddings

Embedding model

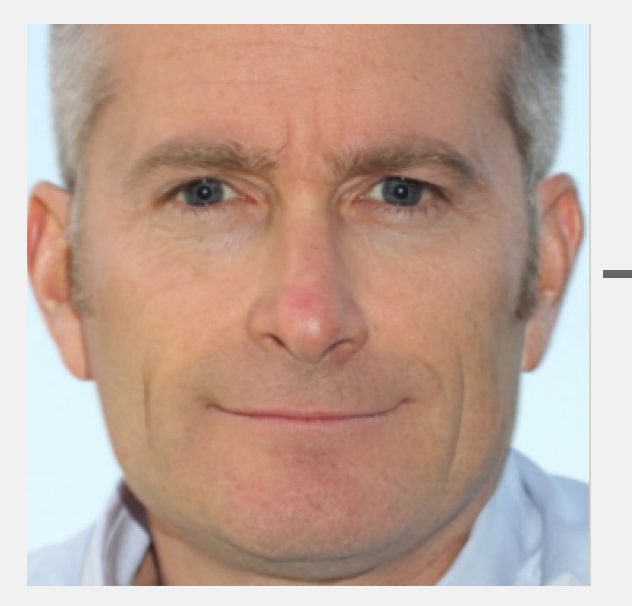

12 million pixels x 3 RGB  $=64MP$ 

**[-0.09794946 0.1750353 -0.00183518 -0.06969877 -0.18536897 0.04571179 -0.12051301 -0.01134866 0.12275194 -0.05641487 0.20879458 0.06214489 -0.22761621 0.0086692 -0.07488536 0.12529071 -0.25272095 -0.11866099 -0.15493473 -0.1316791 -0.04497606 0.12636296 -0.00205732 0.02656962 -0.04635093 -0.30405098 -0.05450211 -0.01051785 0.21232744 -0.13787782 -0.03417146 0.0266749 -0.18036658 -0.02583698 0.04969187 -0.04712777 -0.02467611 -0.10555979 0.23597333 0.10794001 -0.11396772 -0.0573921 0.09248708 0.361954 0.22029321 0.01929749 0.03292914 -0.01291857 0.0557532 -0.24084231 0.06511801 0.23539528 0.119146 0.03241641 0.04266791 -0.22245112 -0.00418036 0.16938339 -0.16139159 0.13203897 0.07769118 -0.1201788 -0.0789692 -0.0477482 0.21210161 0.10167966 -0.07848857 -0.24633884 0.18544734 -0.12879251 -0.04530688 0.09393331 -0.10176498 -0.11792129 -0.26475698 -0.02540269 0.39102545 0.15318437 -0.11986607 0.01925911 -0.06814814 -0.10627415 0.05448525 0.05113249 -0.1767479 -0.11013202 -0.1219693 0.08241013 0.22501558 0.06293185 -0.07381546 0.15070631 0.050916 -0.11006542 0.03469372 0.0759664 -0.10799524 -0.0693723 -0.08497648 -0.01509521 -0.0022208 -0.17947954 -0.04660298 0.12837186 -0.16561005 0.11340192 0.02368122 -0.04795649 -0.05999342 -0.05129085 -0.10749085 0.00346414 0.21041188 -0.2466156 0.21759526 0.20821606 0.09382657 0.15210913 0.06711852 0.06401221 -0.00497382 -0.06777511 -0.09036514 -0.15843755 -0.06740897 -0.10087758 0.07872257 0.05411601]**

 *128 dimensional unit hypersphere*

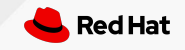

#### Step 5: Compare embeddings

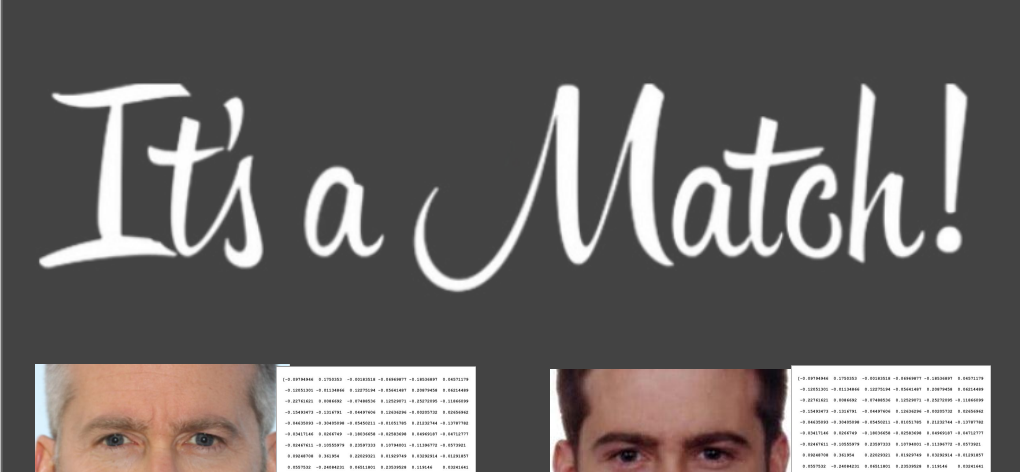

Face match if the euclidean distance between the face vectors is 0.6 or less (face\_recognition).

#### Euclidean distance between faces:

- $\bullet$  If < 0.6 : it's a match
- $\bullet$  If  $> 0.6$  : it's not a match

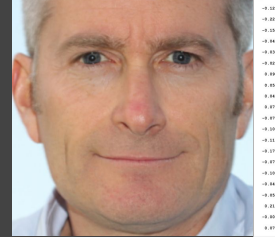

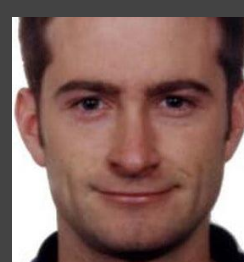

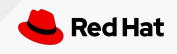

#### Face recognition pipeline

Extraction

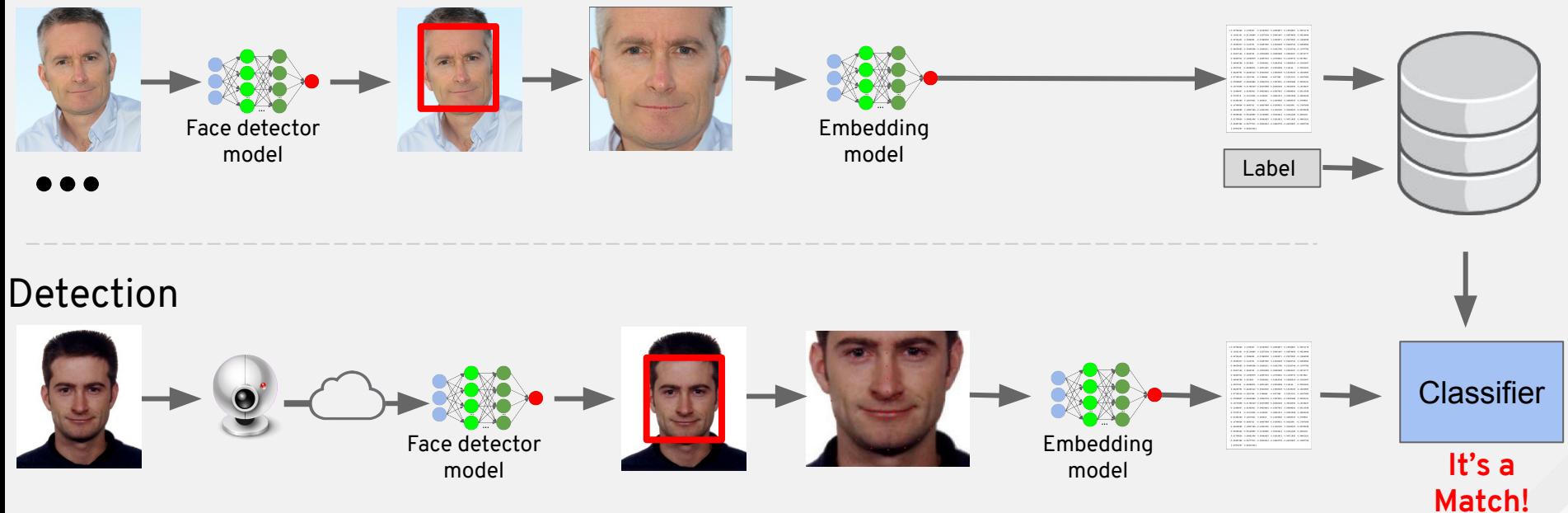

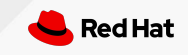

#### Full Face Recognition pipeline

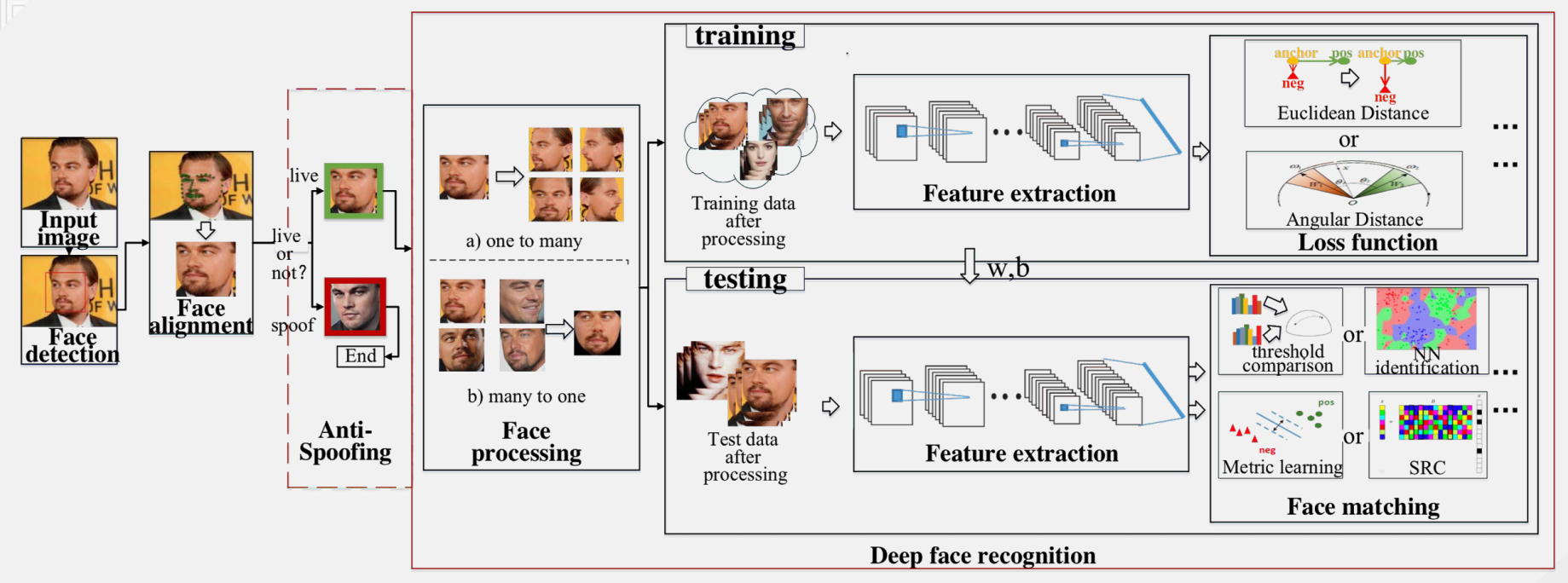

Source: "Deep Face Recognition: A Survey", Mei Wang, Weihong Deng

#### **Face recognition demo using Python**

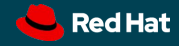

#### Face recognition demo using Python

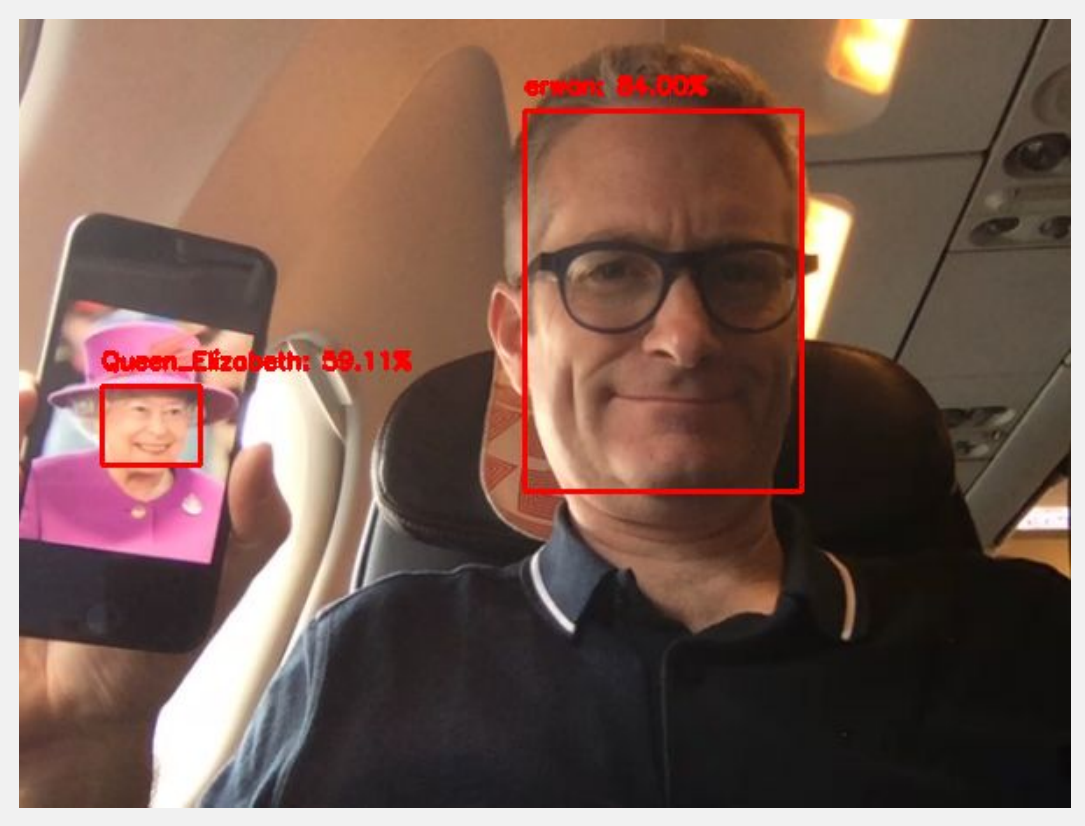

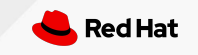

### **Machine Learning algorithms**

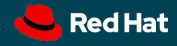

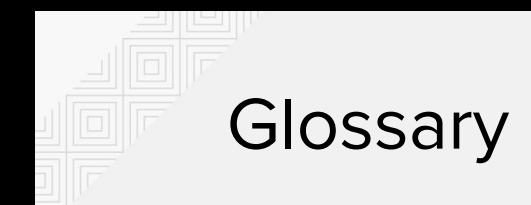

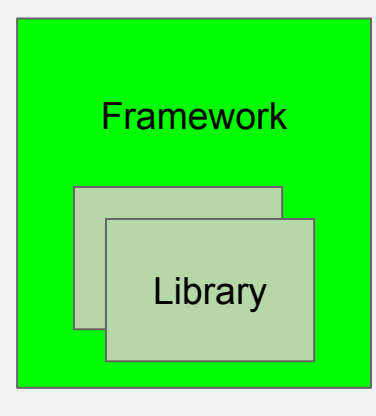

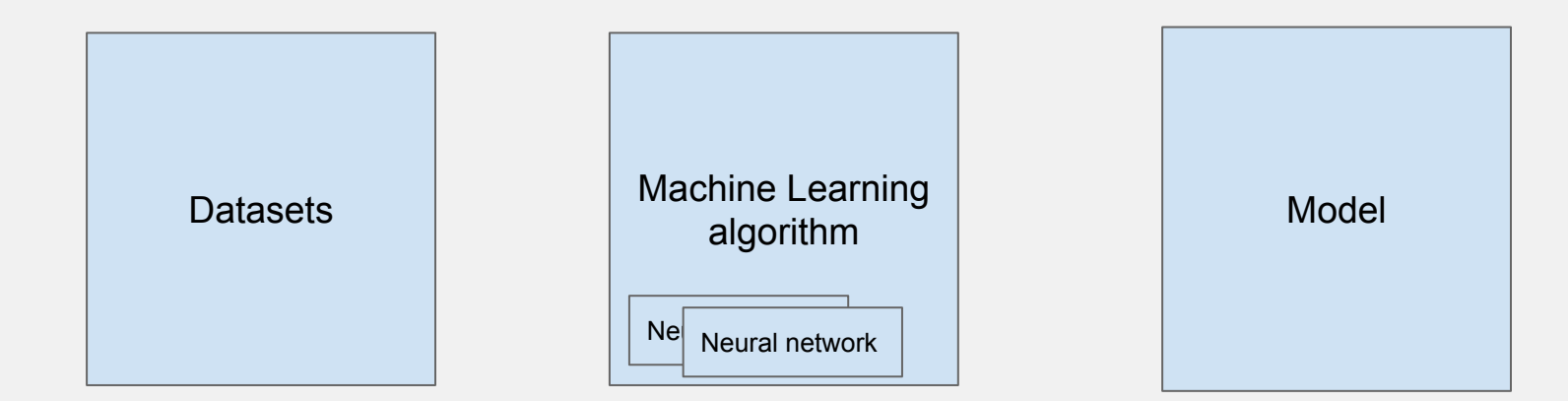

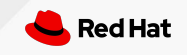

#### Face processing history

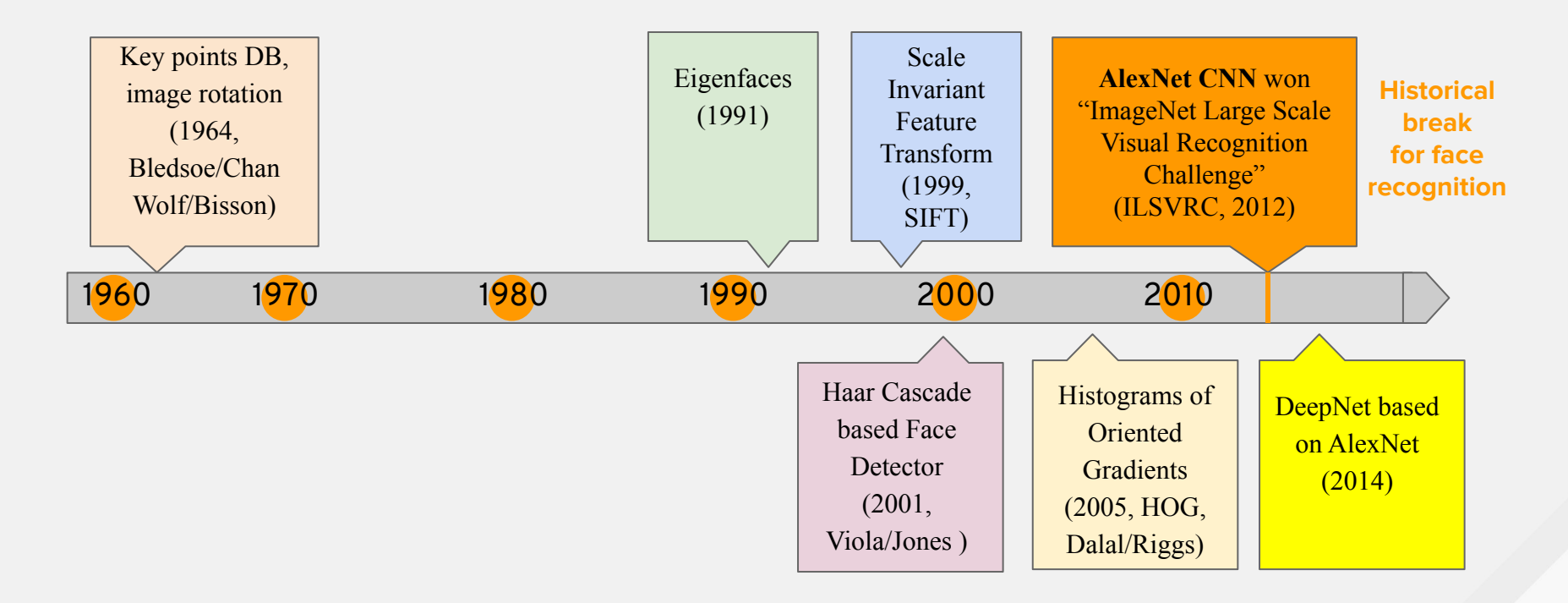

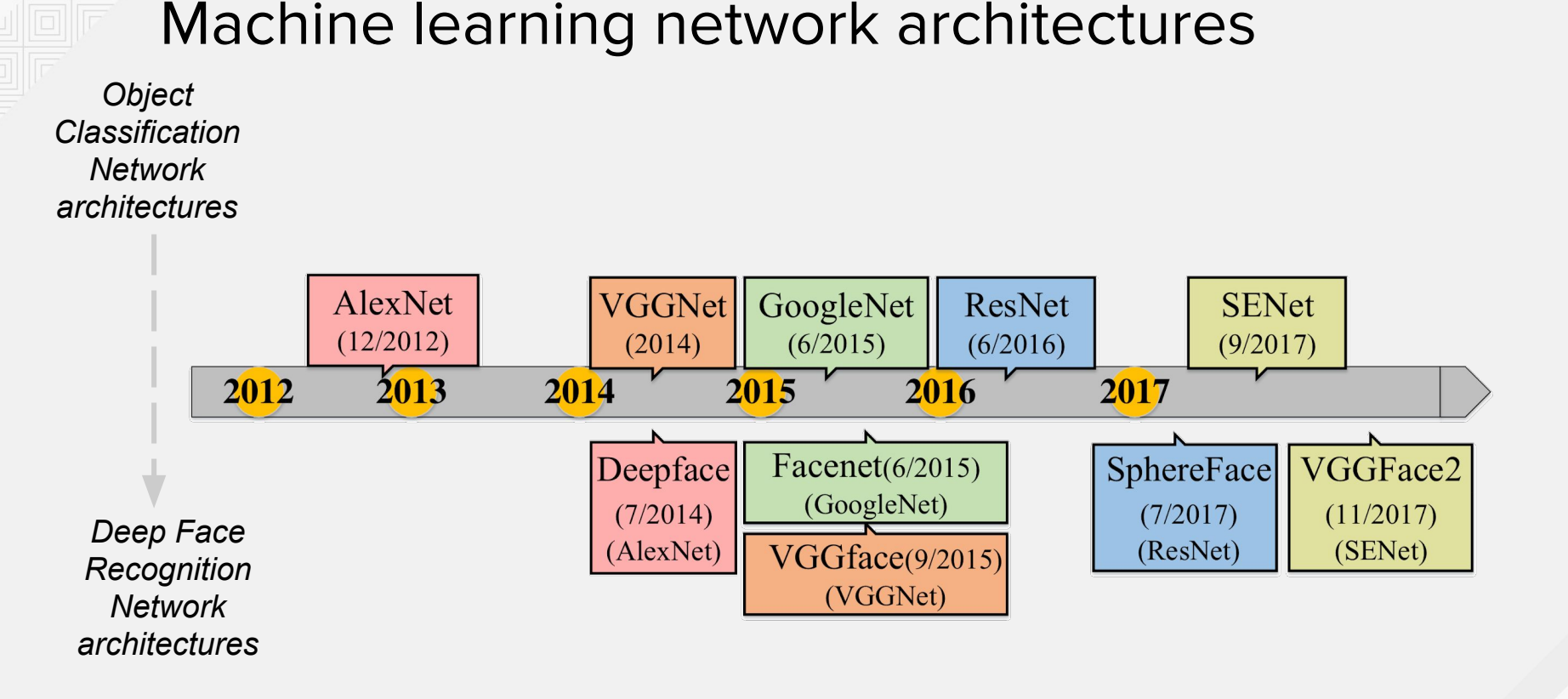

Source: "Deep Face Recognition: A Survey", Mei Wang, Weihong Deng

Need variety of images: various angles, lightings, clothes, wearing accessories, ...

Pictures from: [https://unsplash.com](https://unsplash.com/)

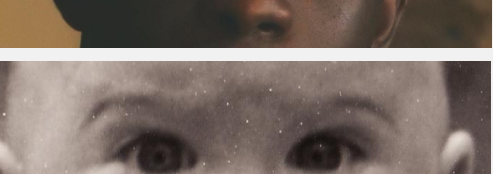

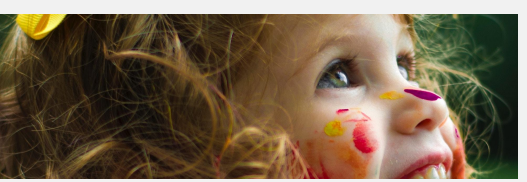

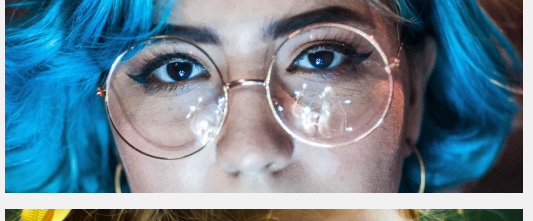

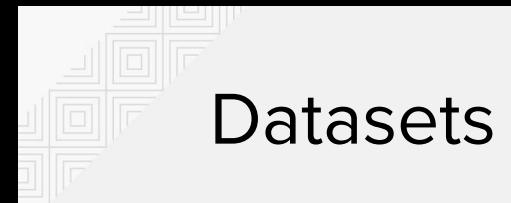

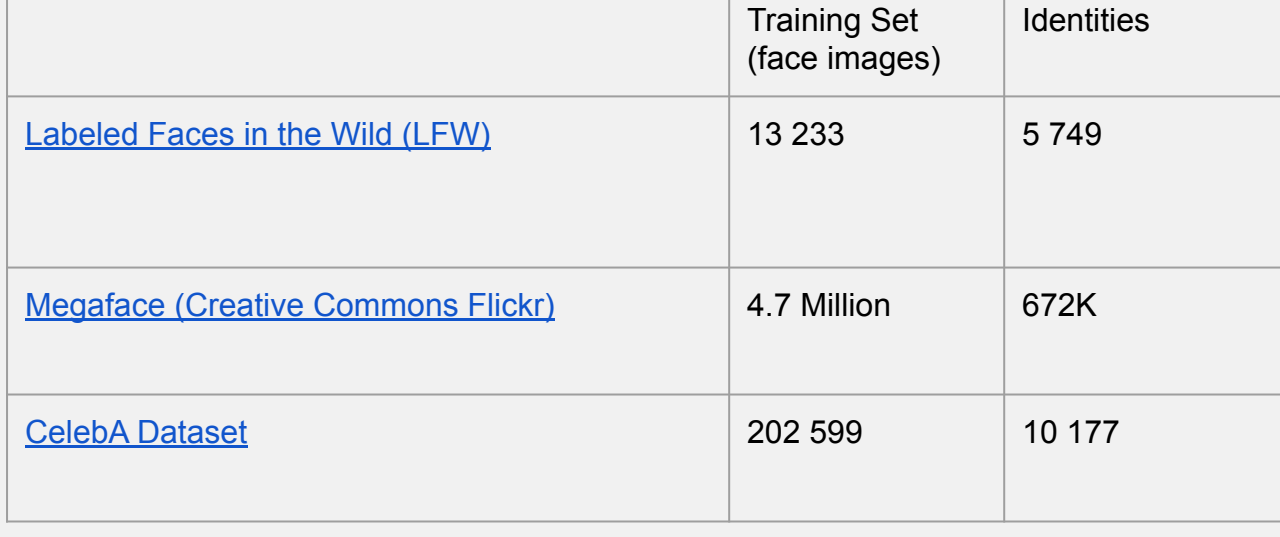

Red Hat

#### Machine learning accuracy

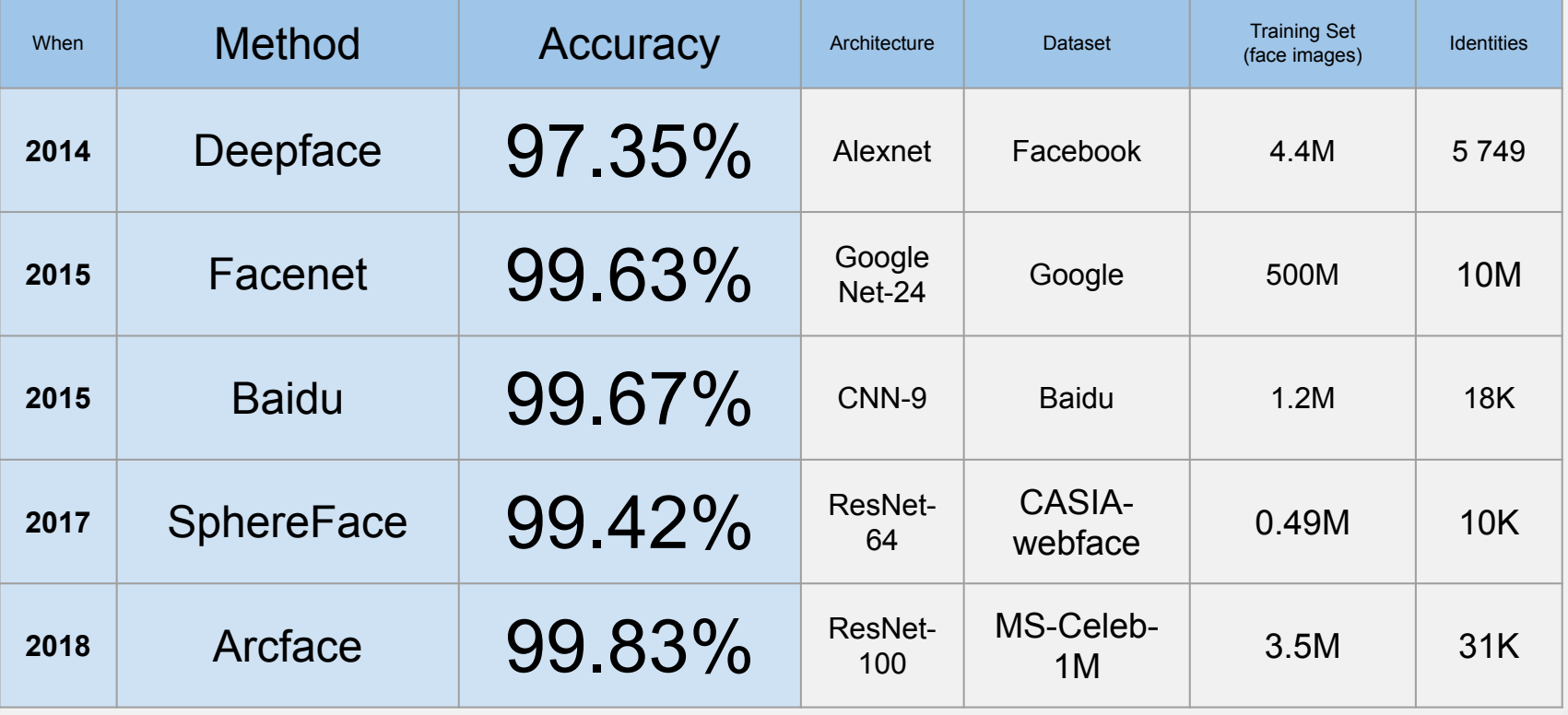

Source: "Deep Face Recognition: A Survey", Mei Wang, Weihong Deng

#### Deep Learning Frameworks

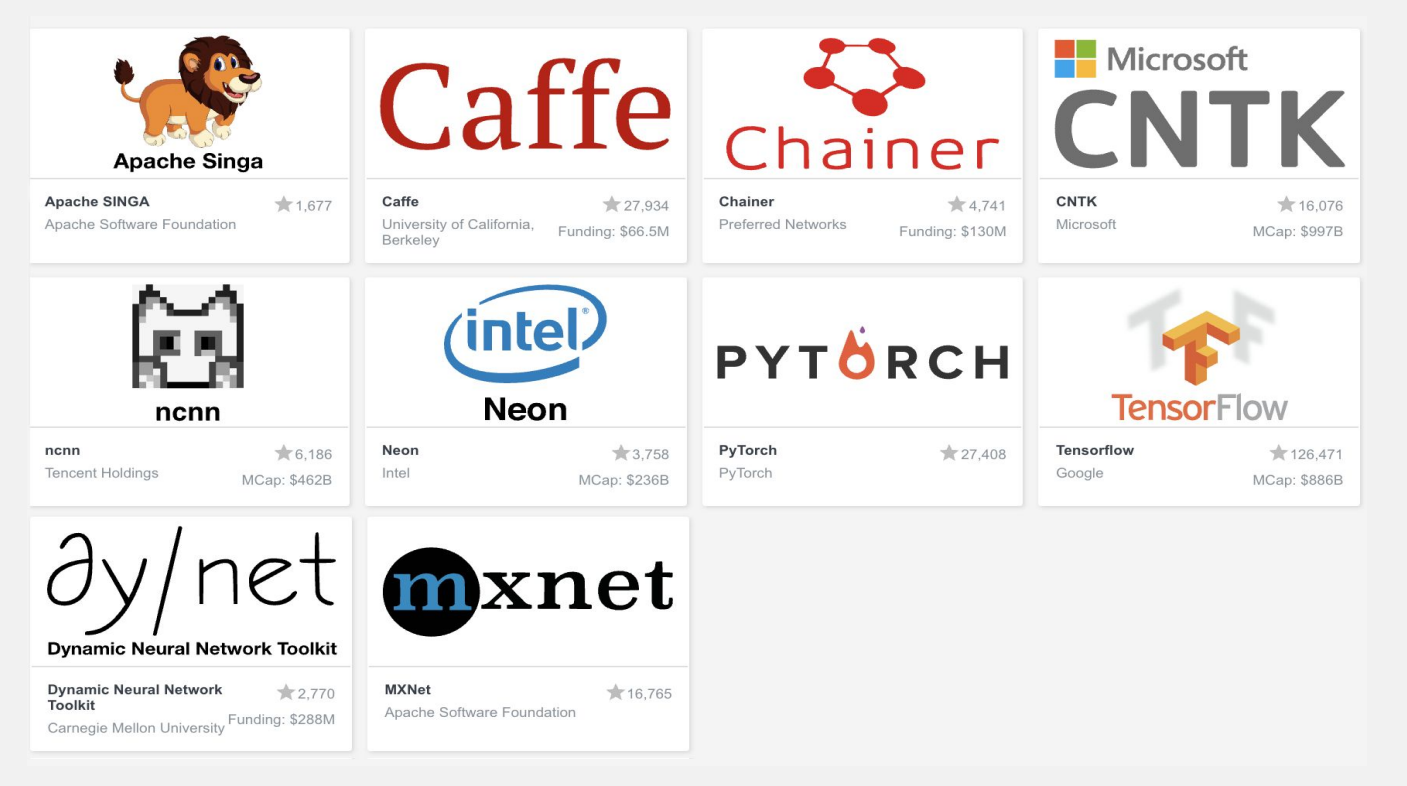

Source: <https://landscape.lfdl.io/grouping>

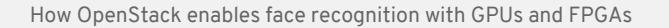

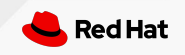

#### **Hardware accelerators**

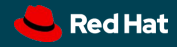

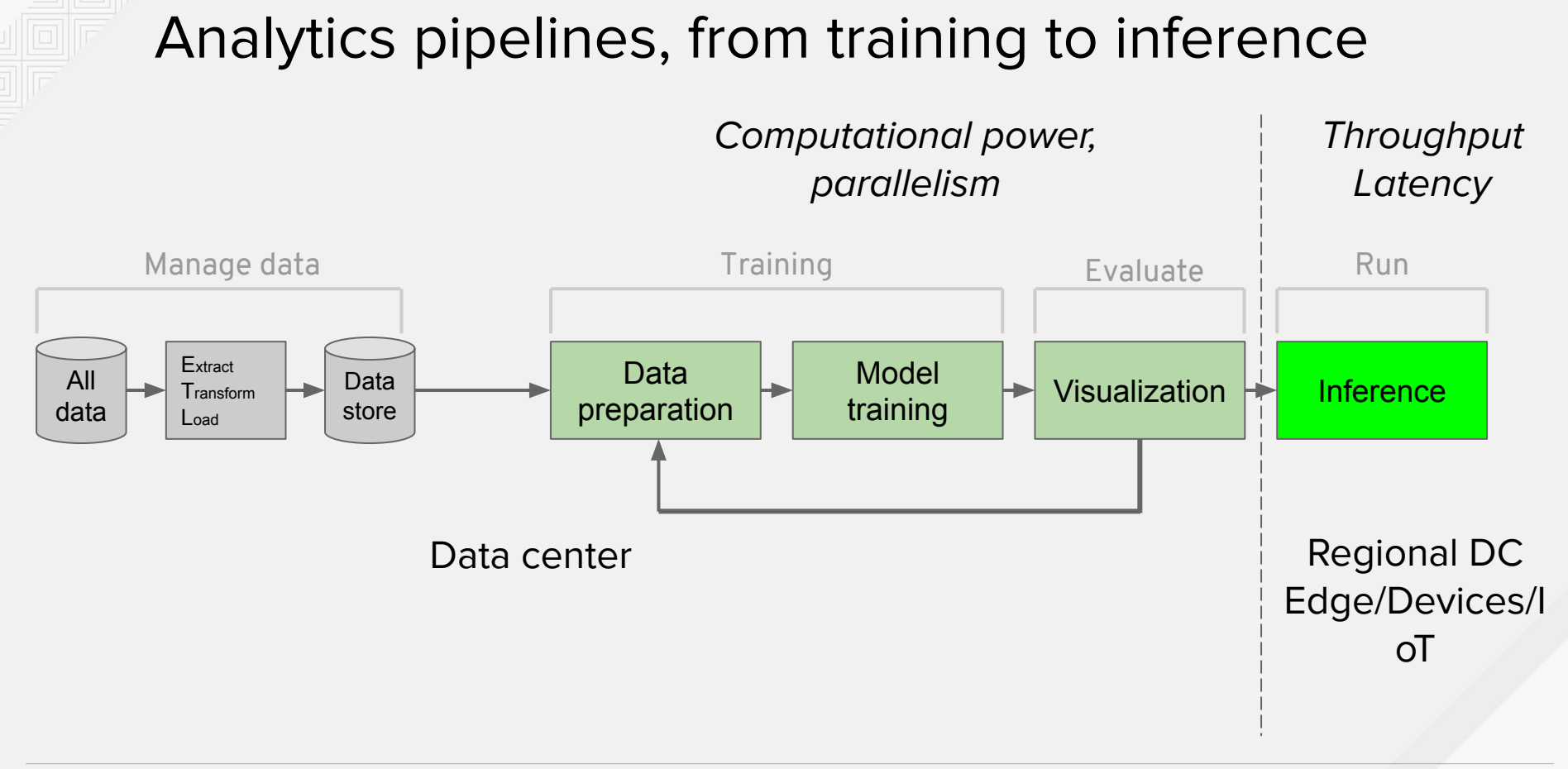

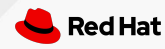

#### Hardware accelerators for devices

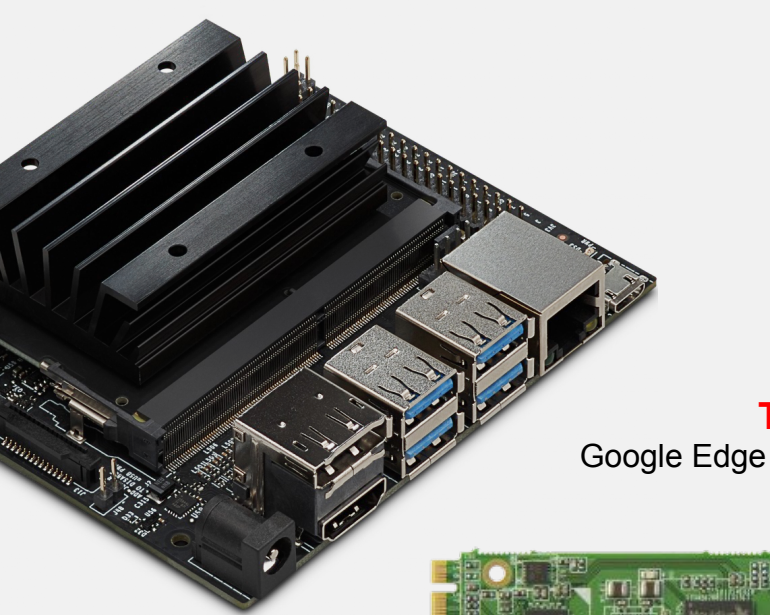

**GPU** NVIDIA Maxwell NVIDIA Jetson Nano

> **VPU** Intel Myriad X (x2) UP AI Core XM 2280 (M.2)

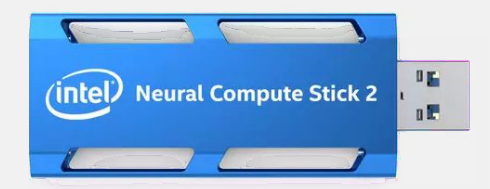

**VPU** Intel Myriad X (x1) Intel Movidius Neural Compute Stick 2

**TPU** Google Coral Google Edge TPU ML accelerator coprocessor

Coral

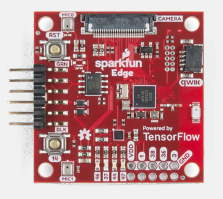

**MCU** Apollo3 Blue SparkFun Edge Development Board

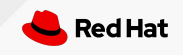

#### Hardware accelerators for edge

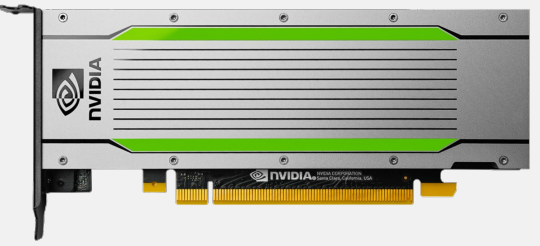

**GPU** NVIDIA Turing NVIDIA Tesla T4

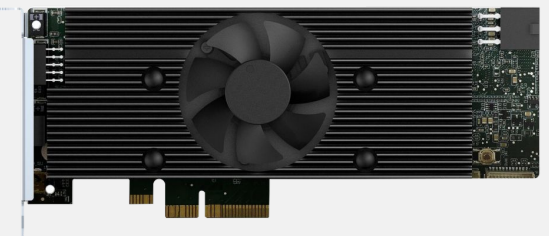

**VPU** Intel Myriad X (x8) IEI Mustang-V100-MX8-R10

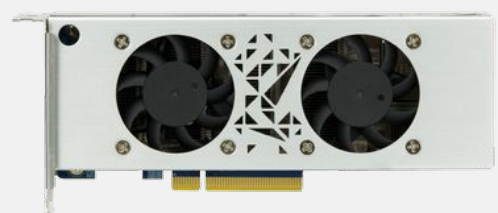

**FPGA** Intel Arria 10 IEI Mustang-F100-A10

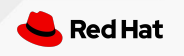

#### Hardware accelerators for data centers

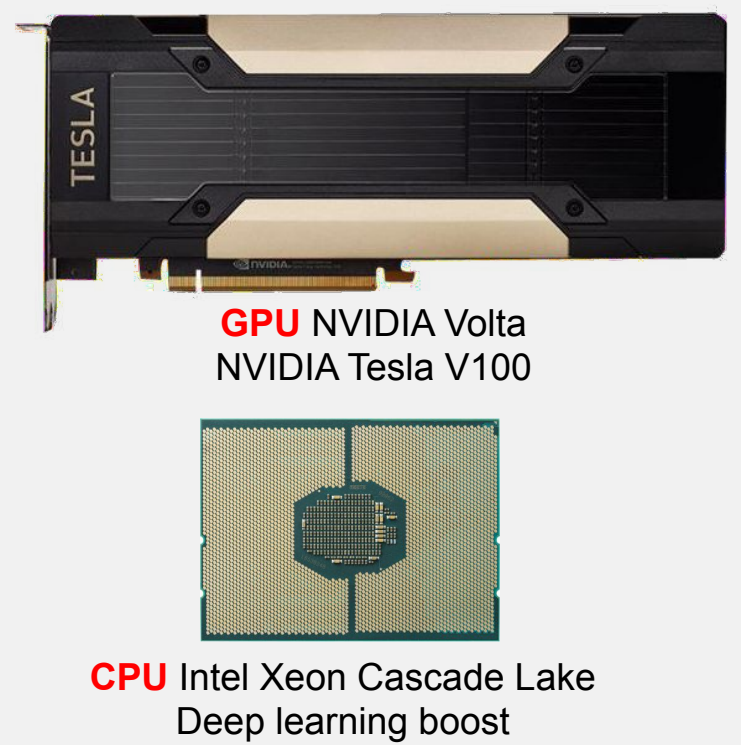

(AVX-512 Vector Neural Network Instructions, Brain floating-point format)

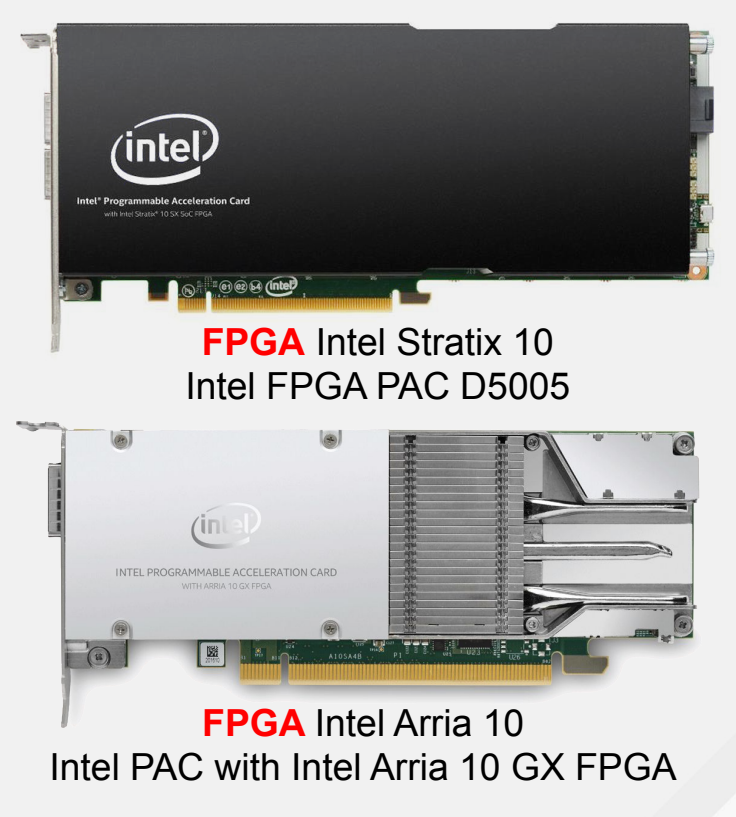

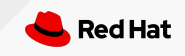

#### Hardware accelerators for Machine Learning

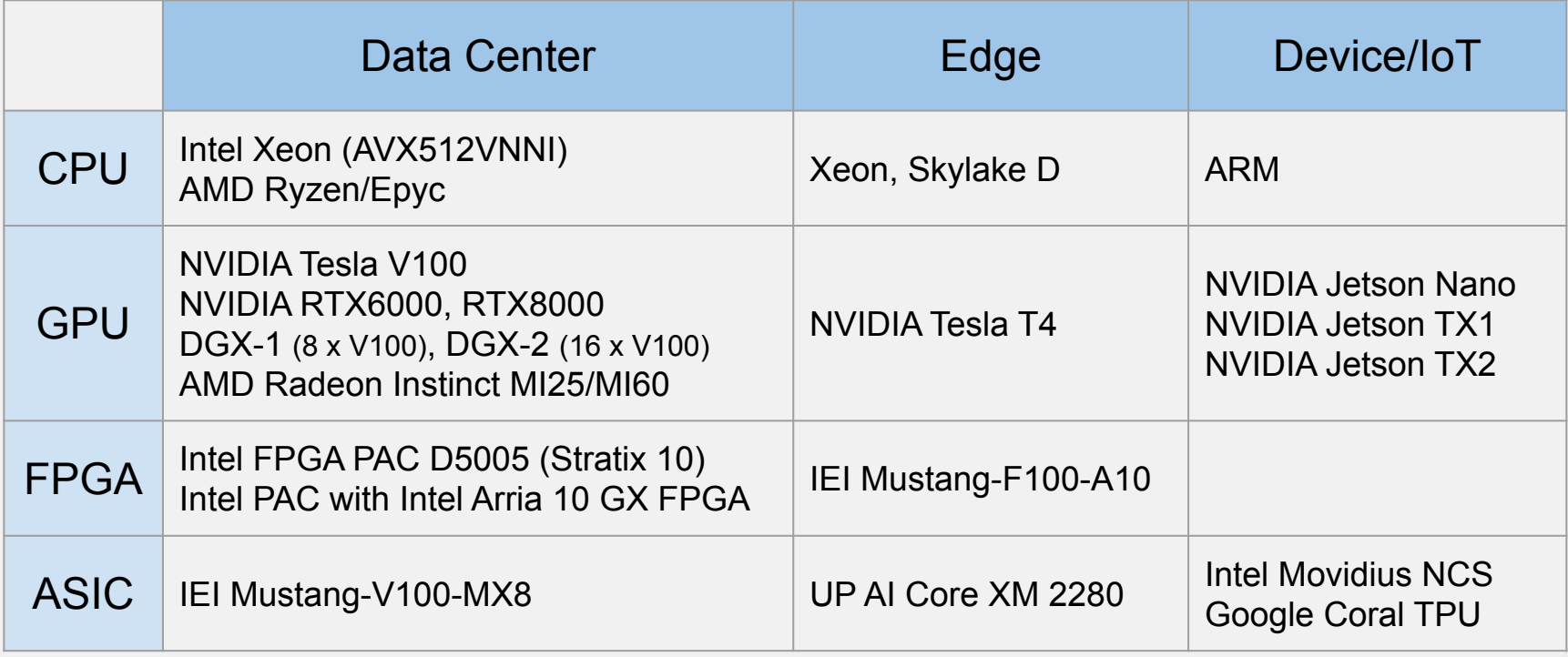

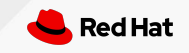

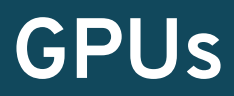

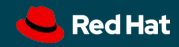

#### NVIDIA Tesla GPU accelerators

## NVIDIA Tesla T4

- 70W
- "Turing" architecture
- Inferencing
- **Light training**
- Not only for Edge
- CUDA cores: 2560
- Tensor cores: 320

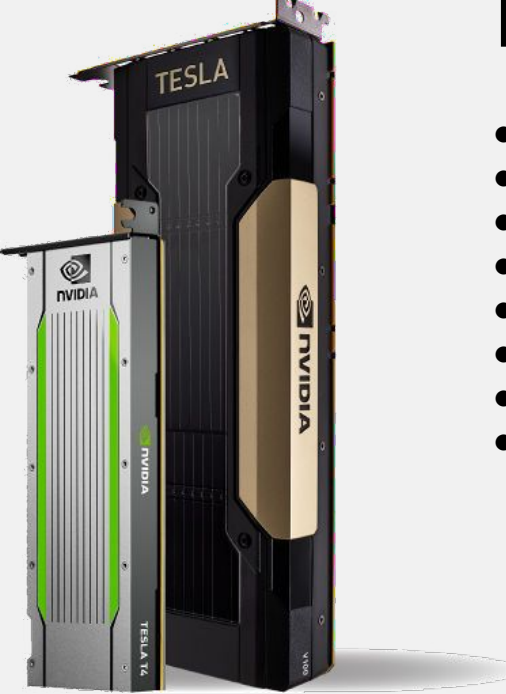

### NVIDIA Tesla V100

- 250W
- "Volta" architecture
- **Training**
- Inferencing
- **Fanless**
- Better to use OEM server
- CUDA cores: 5120
- Tensor cores: 640

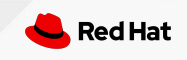

#### GPU Inference 47X higher throughput than CPU

Dlib with CPU, from 5FPS (240p) to 1FPS (1080p)

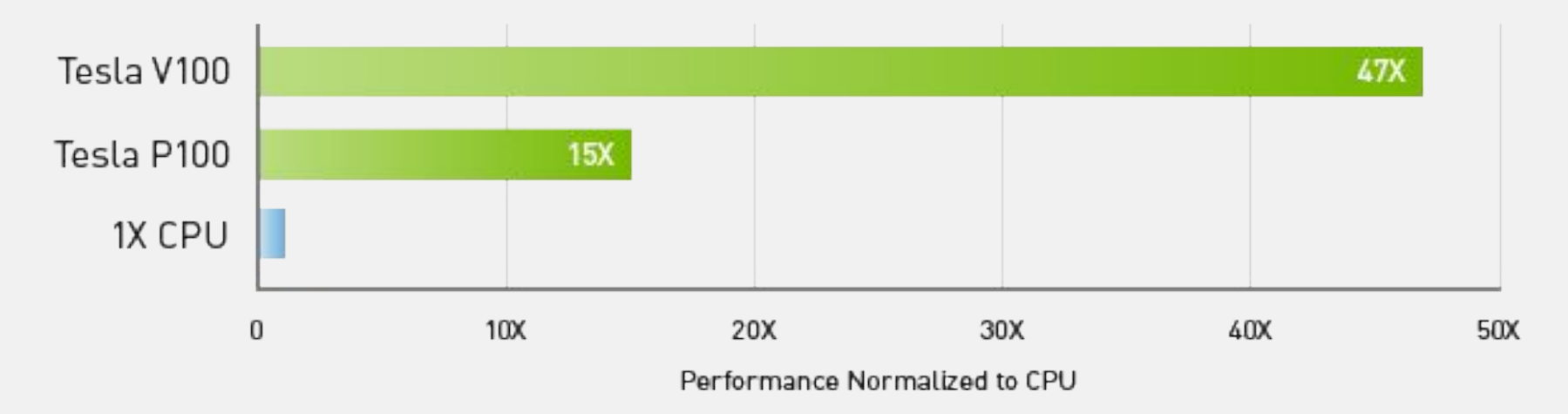

Workload: ResNet-50 | CPU: 1X Xeon E5-2690v4 @ 2.6 GHz | GPU: Add 1X Tesla P100 or V100

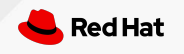

How OpenStack enables face recognition with GPUs and FPGAs

#### NVIDIA vGPU with GRID driver

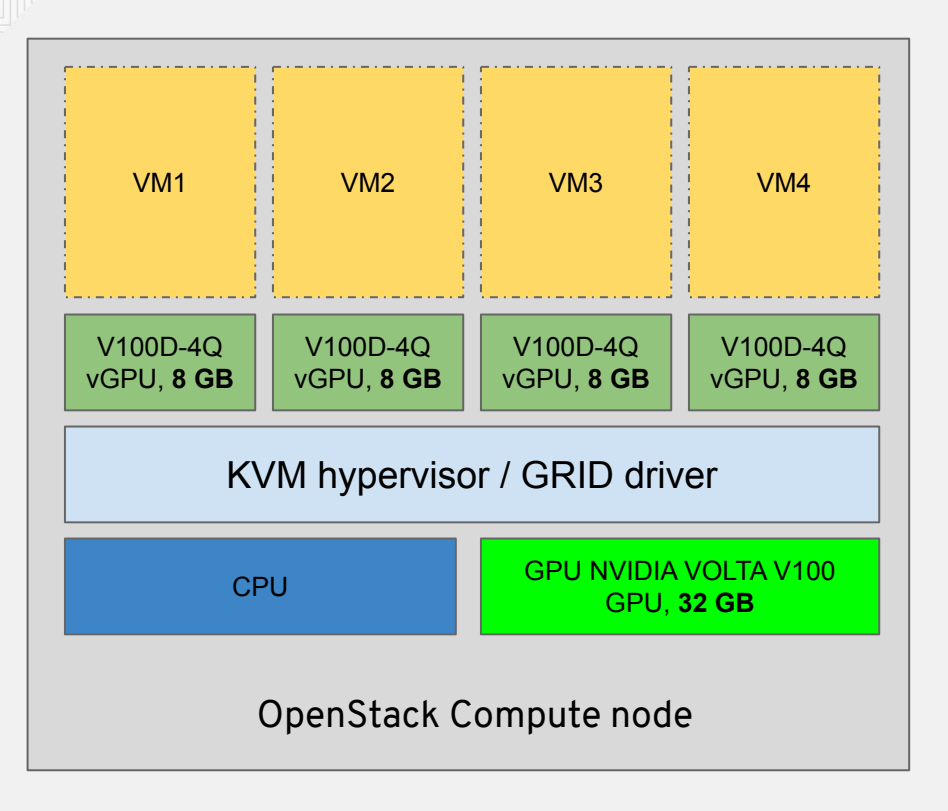

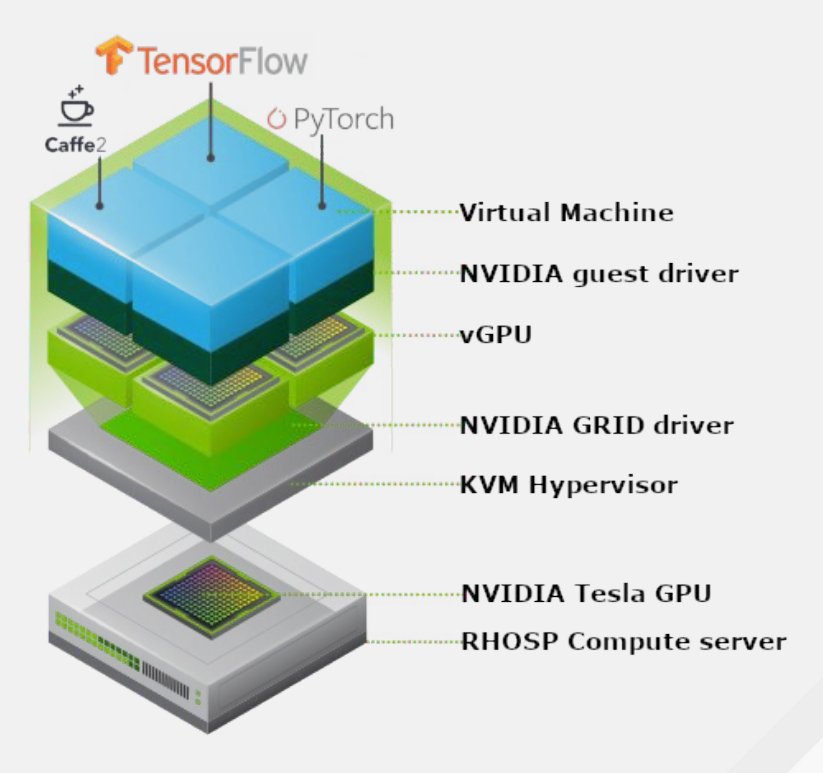

Source: [NVIDIA software documentation](https://docs.nvidia.com/grid/latest/)

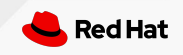

#### vGPU Red Hat OpenStack Platform configuration

● Define a new vGPU compute node role in OSP director

```
parameter defaults:
   ComputeExtraConfig:
     nova::compute::vgpu::enabled_vgpu_types:
       - nvidia-35
```
- Create a new overcloud image
- Deploy
- Make sure the guest image includes the NVIDIA driver
- Create flavor(s) on demand

```
$ openstack flavor create --vcpus 4 --ram 4096 --disk 20 vgpu
$ openstack flavor set vgpu --property "resources:VGPU=1"
```
Red Hat documentation:

[https://access.redhat.com/documentation/en-us/red\\_hat\\_openstack\\_platform/14/html/instances\\_and\\_images\\_guide/ch-virtual-gpu](https://access.redhat.com/documentation/en-us/red_hat_openstack_platform/14/html/instances_and_images_guide/ch-virtual-gpu)

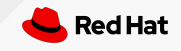

## **GPU training demo**

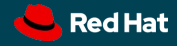

#### TensorFlow training performance

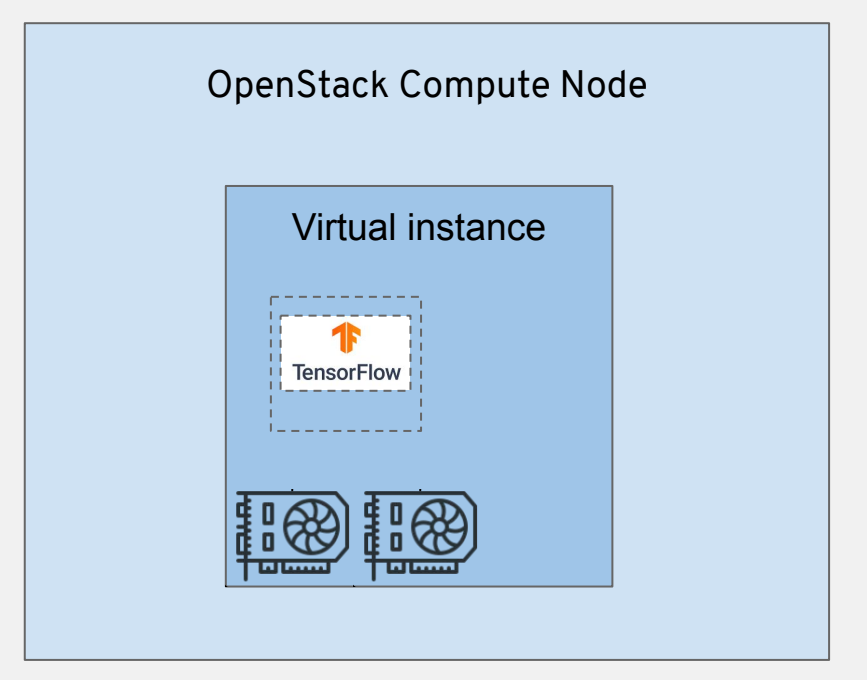

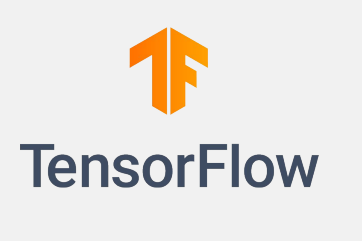

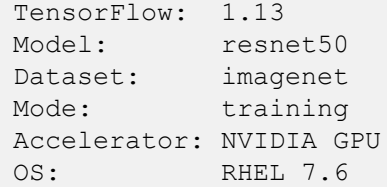

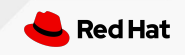

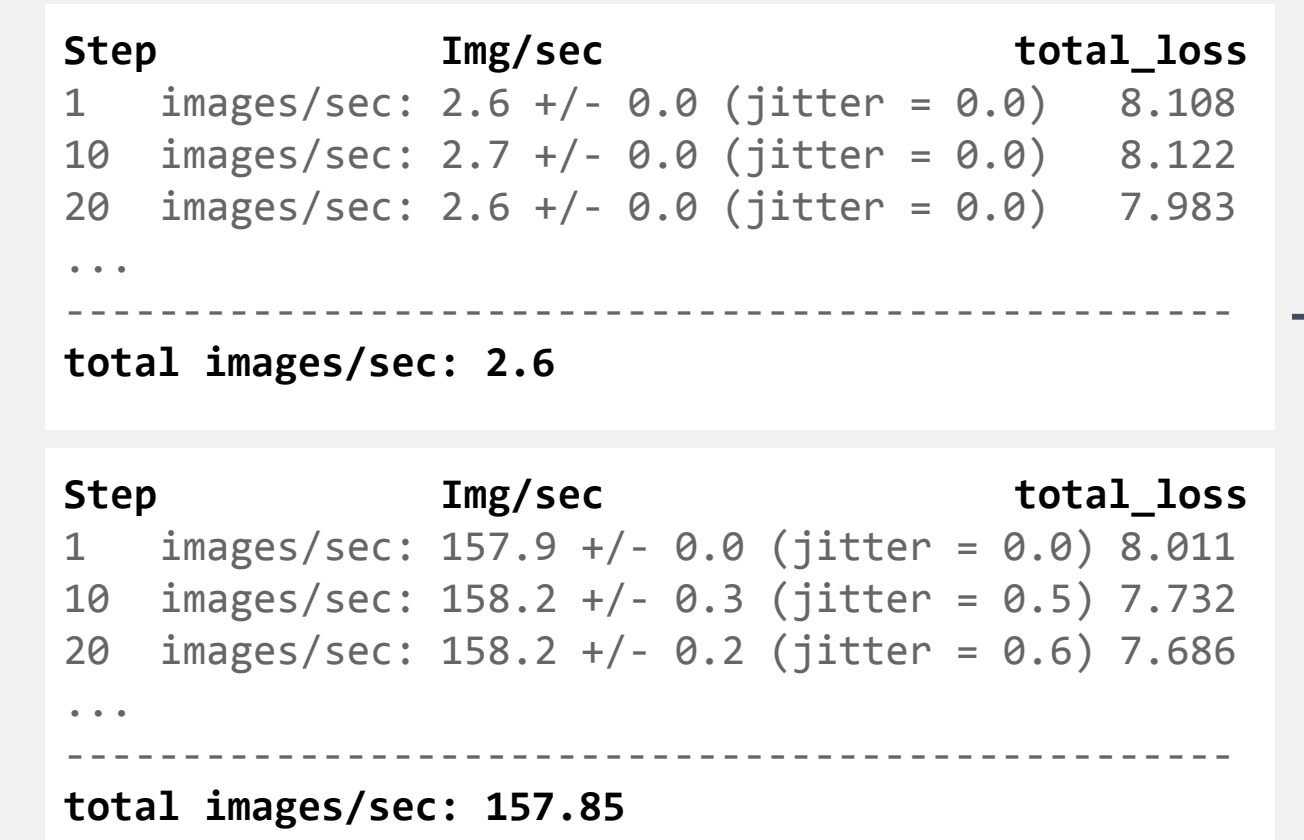

Code: <https://github.com/tensorflow/benchmarks>

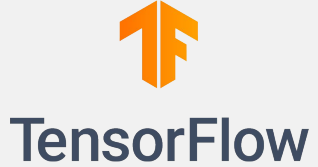

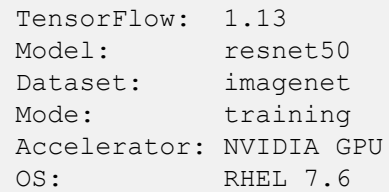

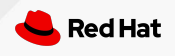

CPU

GPU

## **Intel Programmable Acceleration Card FPGA**

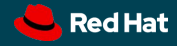

#### Intel Programmable Acceleration Card

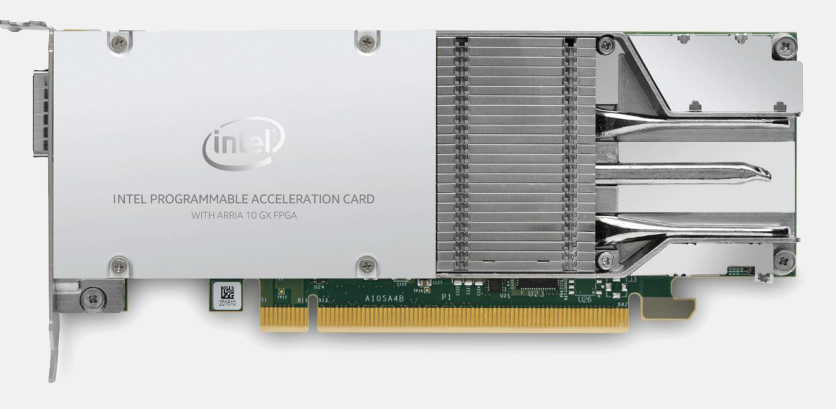

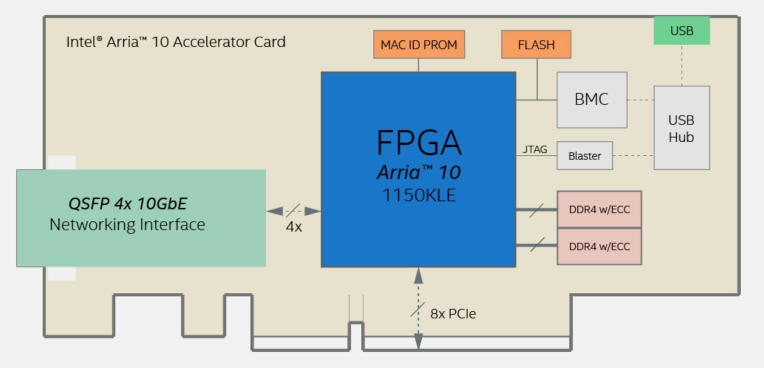

- Intel PAC with Intel Arria 10 GX FPGA
- Arria<sup>®</sup> 10 GX FPGA
	- Passively cooled
	- 1150K logic elements available
	- 53 Mb of embedded memory
- **On-board Memory** 
	- 8 Gbytes DDR4 Memory Banks with ECC
	- 1Gb Mbit (128 MB) Flash
- **Interfaces** 
	- PCIe x8 Gen3 electrical, x16 mechanical
	- 1x QSFP28 with 4x 10GbE support

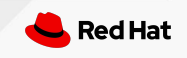

45 How OpenStack enables face recognition with GPUs and FPGAs

#### Open Programmable Acceleration Engine (OPAE)

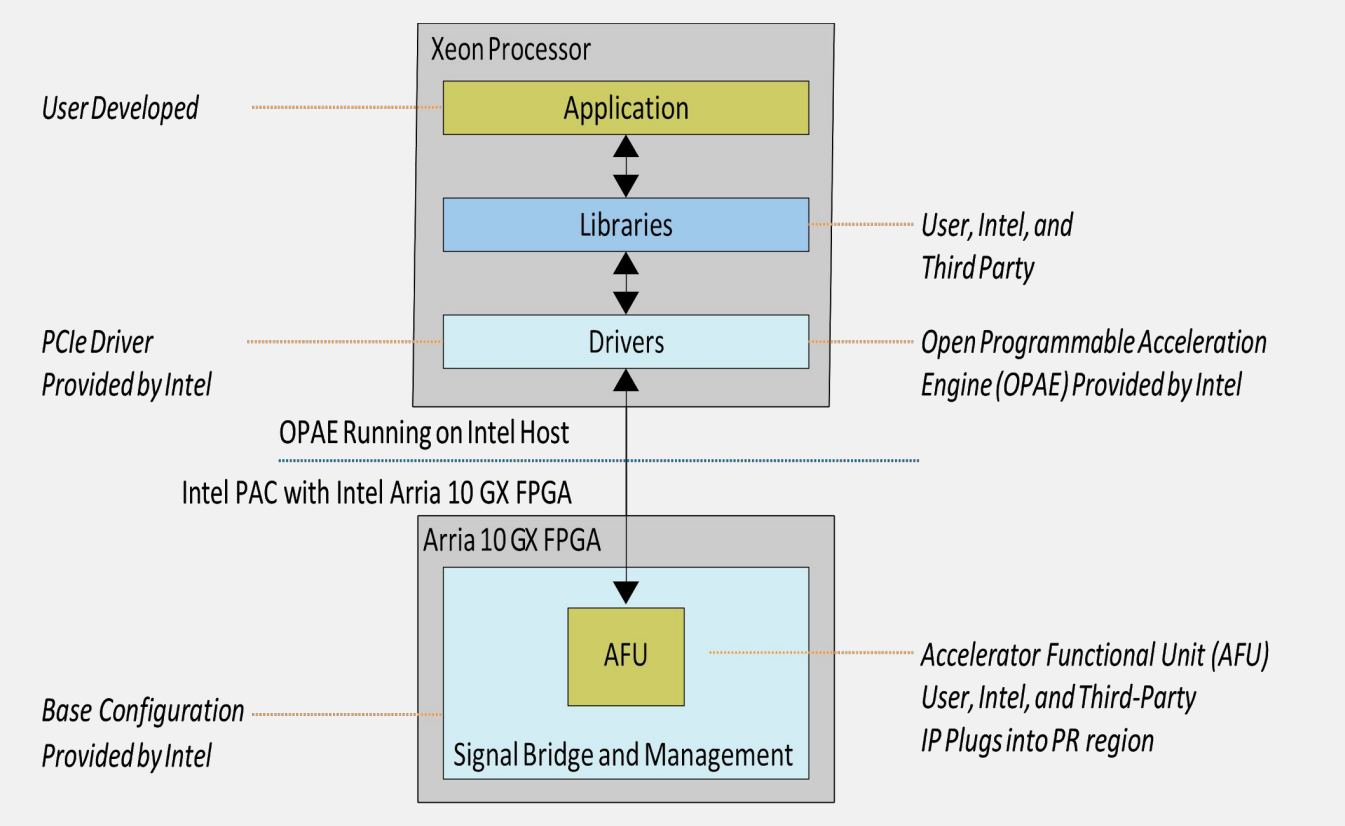

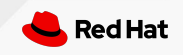

#### Open Programmable Acceleration Engine (OPAE)

- Consistent API across product generations and platforms abstraction for hardware specific FPGA resource details
- Designed for minimal software overhead and latency
	- Lightweight user-space library (libfpga)
- Open ecosystem for industry and developer community
	- License: FPGA API (BSD), FPGA driver (GPLv2)
- Supports both virtual machines and bare metal platforms

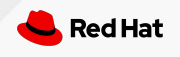

#### Intel Programmable Acceleration Card: fpgainfo

#### **[stack@overcloud-computefpga-0 ~]\$ fpgainfo fme**

Board Management Controller, microcontroller FW version 26889 Last Power Down Cause: POK CORE Last Reset Cause: None //\*\*\*\*\*\* FME \*\*\*\*\*\*// Object Id : 0xEE00000 PCIe s:b:d:f : 0000:5E:00:0 Device Id : 0x09C4 Socket Id : 0x00 Ports Num : 01 Bitstream Id : 0x123000200000185 Bitstream Version : 0x557D00030201 Pr Interface Id : 69528db6-eb31-577a-8c36-68f9faa081f6

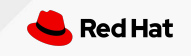

#### Intel Programmable Acceleration Card: fpgainfo

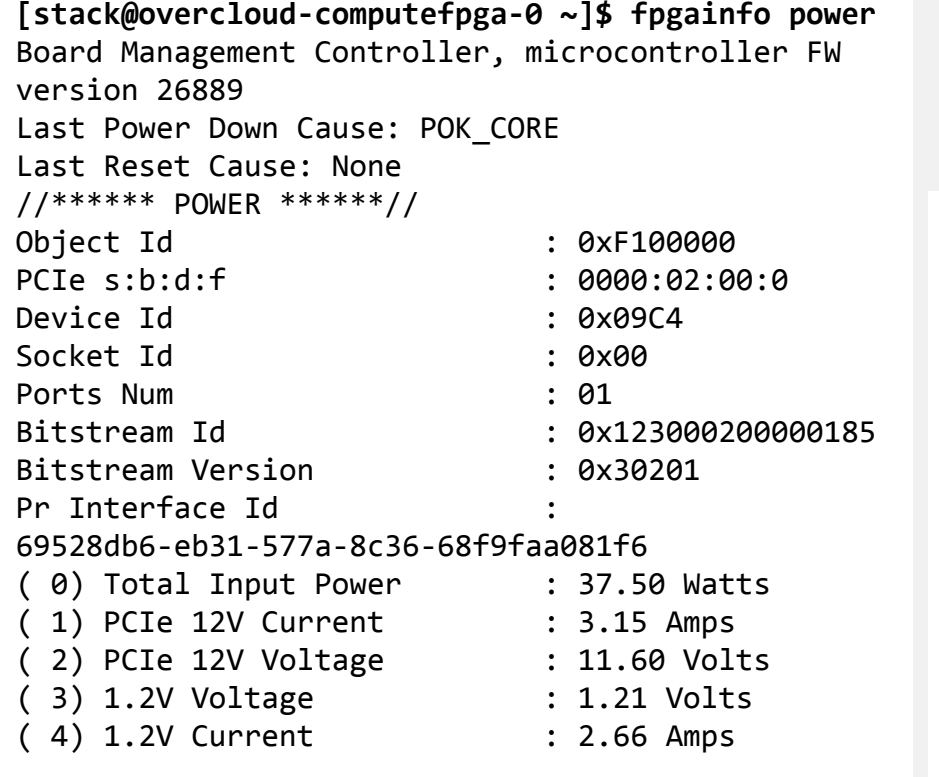

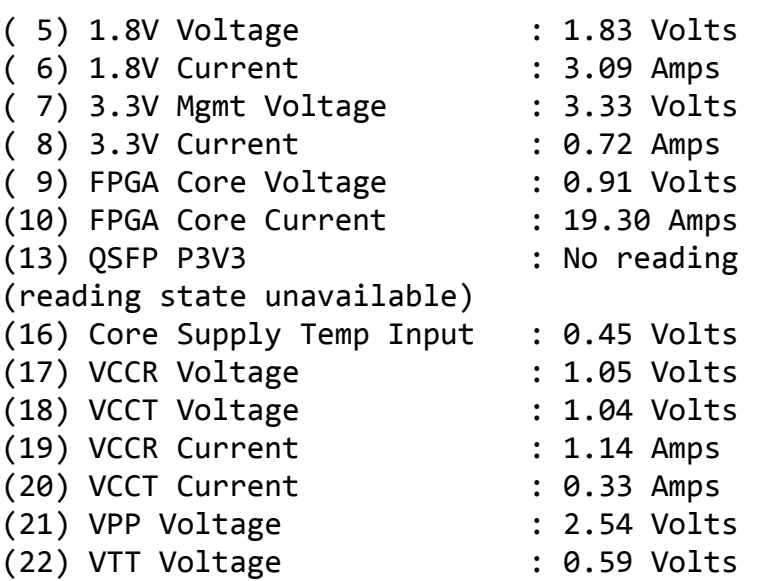

#### Running the OPAE in a Virtualized Environment

In SR-IOV mode, a host processor uses a physical function (PF) to access management functions. A virtual machine (VM) uses a virtual function (VF) to access the AFU.

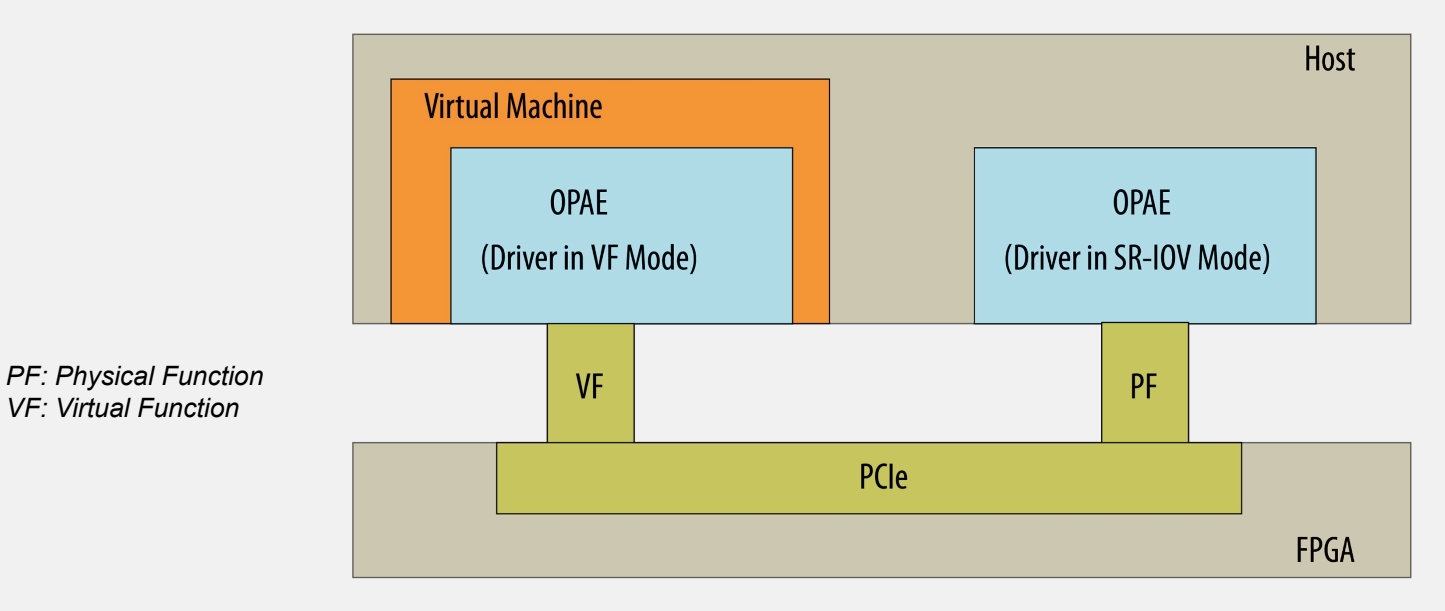

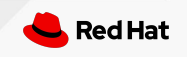

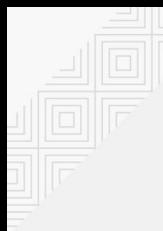

#### Intel Programmable Acceleration Card

● SR-IOV mode

**[stack@baremetalhost ~]\$ lspci -nn | grep accelerators** 5e:00.0 Processing accelerators [1200]: Intel Corporation Device [8086:09c4]

#### ● Virtualized mode

**[stack@overcloud-computefpga-0 ~]\$ lspci -nn | grep accelerators** 5e:00.0 Processing accelerators [1200]: Intel Corporation Device [8086:09c4] 5e:00.1 Processing accelerators [1200]: Intel Corporation Device [8086:09c5]

**[stack@instancefpga-0 ~]\$ lspci -nn | grep accelerators** 00:09.0 Processing accelerators [1200]: Intel Corporation Device [8086:09c5]

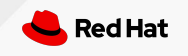

## **Face detection demo Intel PAC with Intel Arria 10 GX FPGA**

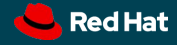

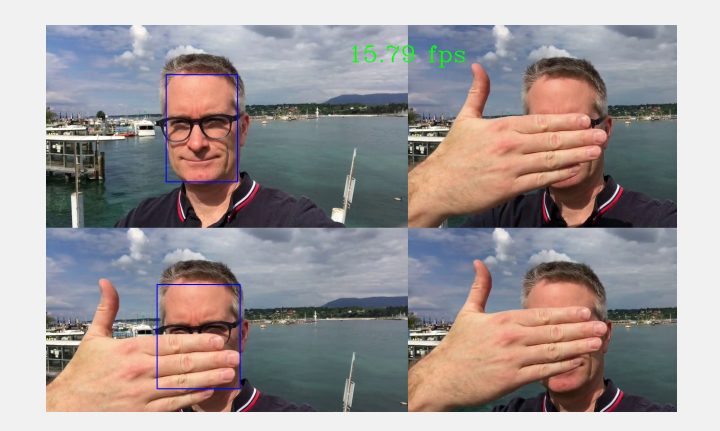

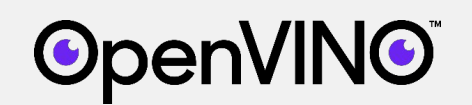

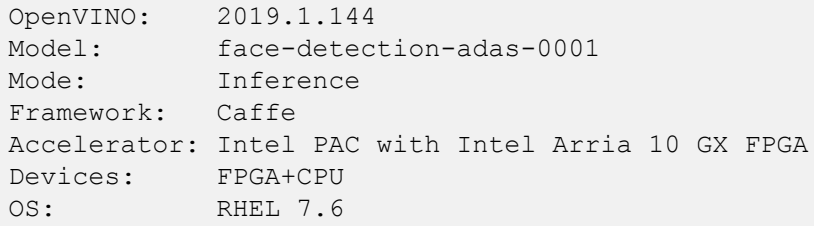

fpgainfo power without load

( 0) Total Input Power : 38.50 Watts

fpgainfo power with face detection

( 0) Total Input Power : 44.00 Watts

#### **[egallen@overcloud-computefpga-0 ~]\$ ./fpga-face-detection.sh**  [ INFO ] InferenceEngine: API version ............. 1.6 Build .................. custom\_releases/2019/R1.1\_28dfbfdd28954c4dfd2f94403dd8dfc1f411038b [ INFO ] Parsing input parameters [ INFO ] Detection model: /home/egallen/face-detection-adas-0001\_FP32/face-detection-adas-0001.xml INFO ] Detection threshold: 0.5 [ INFO ] Utilizing device: HETERO:FPGA,CPU [ INFO ] CPU extension library: /home/egallen/inference\_engine\_samples\_build/intel64/Release/lib/libcpu\_extension.so [ INFO ] Batch size: 1 [ INFO ] Number of infer requests: 5 INFO ] Number of input web cams: 0 [ INFO ] Model path: /home/egallen/face-detection-adas-0001\_FP32/face-detection-adas-0001.xml [ INFO ] Weights path: /home/egallen/face-detection-adas-0001\_FP32/face-detection-adas-0001.bin [ INFO ] Files were added: 1 INFO ] /tmp/erwan-geneva1.mp4 INFO ] Number of input web cams: 0 [ INFO ] Number of input video files: 1 [ INFO ] Duplication multiplayer: 0 [ INFO ] Number of input channels: 1 [ INFO ] Trying to open input video ... To close the application, press 'CTRL+C' or any key with focus on the output window

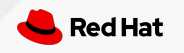

#### **References**

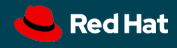

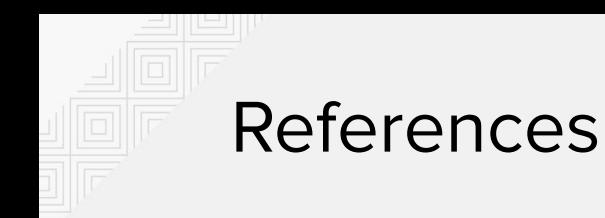

Red Hat OpenStack Platform, <https://www.redhat.com/fr/technologies/linux-platforms/openstack-platform> NVIDIA GRID, <https://www.nvidia.com/en-us/data-center/graphics-cards-for-virtualization> Intel Acceleration Hub, <https://www.intel.com/content/www/us/en/programmable/solutions/acceleration-hub/overview.html> Intel OpenVINO, <https://software.intel.com/en-us/openvino-toolkit>

Thanks to:

Davis King, Dlib, <http://dlib.net/>

Adam Geitgey, face\_recognition, [https://github.com/ageitgey/face\\_recognition](https://github.com/ageitgey/face_recognition)

Adrian Rosebrock, <https://pyimagesearch.com>

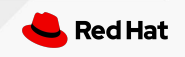

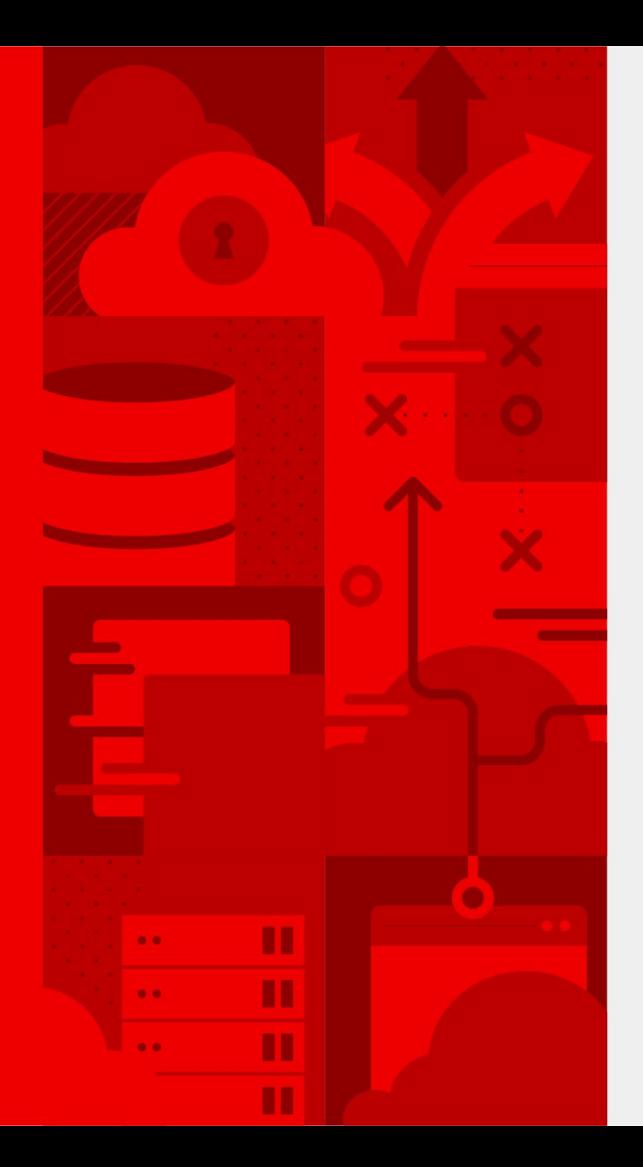

**57**

## **Thank you**

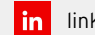

linkedin.com/company/red-hat

 $f<sub>1</sub>$ facebook.com/redhatinc

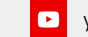

youtube.com/user/RedHatVideos

**y** twitter.com/RedHat

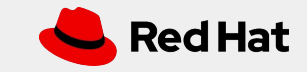